# **وزارة التعليم العالي و البحث العلمي**

المعهد العالي للمهن الشاملة القره بوللى

**قسم الحاسب اآللي**

مشروع تخرج جزء من متطلبات نيل شهادة الدبلوم العالي في الحاسب االلى

بعنوان -:

# **تصميم منظومة تقنية النانو تكنولوجي**

تم اخد المشروع من مجموعة طالبات وتم تقديمه لى لكى اقوم بعرضه فى النت

"" سمير محمد الجيالنى """

إشراف -:

اإلستاد علي إبراهيم النايض

للعام الجامعي ٢٠١٢-٢٠١٤

# **بِسْمِ اللَّه الرَّحَمَنِ الرَّحِيَم قَالُواْسُبْحَانَكَ الَ عِلْمَ لَنَا إِالَّمَا عَلَّمْتَنَا إِنَّكَ أَنتَ الْعَلِيمُ الْحَكِيمُ**}**13**{

**صَدَقَ اللَّهُ الْعَظِيمْ**

سورة البقرة الآية (٣١)

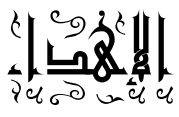

**إلي خير األنام....حبيب الرحمان....مخلص ابشريه من عبودية األوثان**

**)سيدنا محمد عليه أفضل الصالة والسالم (**

**إلي من أوصي بهم الله برا وإحسانا ...إلى من حملتني تسعة أشهر..... وباتت عيناها**

**تسهر..... وكل مناها أن أصبح فتاة صالحه وبي تفخر.....**

**)إلي أمي الغالية(**

**إلي من سعي وشقي ألنعم بالراحة و الهناء...**

**)إلي أبي الحبيب(**

**إلي كل من عاشوا معي الحياة حلوها ومرها....إلي الوفاء منبع اإلخاء ورصيدي في الحياء**

**)إخوتي وأخواتي األعزاء (**

**إلي كل من وقفو بجانبي طوال فترة دراستي...إلي من أحب العلم**

**إليهم جميعا اهدي تمرة جهدي هدا**

# الشكر والتقدير

- **اللهم لك الحمد و الشكر حتى ترضى وبعد الرضي حمدا كثيرا يليني بجمال وجهك وعظمة سلطانك ملء السماوات واألرض وما بينهما**
	- **وبعد -:**

**بعد ان وفقنا الله في إنهاء هدا المشروع أجد لزاما أن أقدم كلمة شكر وتقدير إلى كل من أسدى رأيا أو قدم مشورة** 

**نتقدم بخالص الشكر والتقدير إلى**

**كل االساتذه الدين قاموا بتعليمنا في المعهد حتى أوصلونا إلى هدا المستوي والدين بفضلهم تم انجاز هدا المشروع المتواضع و نتقدم بالشكر والتقدير إلي كل من ساهم وساعدنا بكلمه تشجيع وساندنا حتى انهينا دراستنا بعد توفيق من الله وشكره نتوجه بالشكر الخالص جدا إلي اإلستاد مشرفنا والدي كان خير عون لنا في إتمام هدا المشروع**

# **ملخص**

الهدف من هذا البحث هو إنتاج منظومة الكترونية للتعريف بعلم النانو تكونولجي ومحاولة نشر هذا العلم الوليد ولكن تبين من خالل الدراسة بعض الصعوبات والتي تمثلت في األتي

- عدم وجود كتب عن هدا الموضوع
- هدا العلم هو علم جديد بالنسبة للدول النامية
- يستخدم هدا البحت في العديد من المجاالت
- المعلومات المتوفرة عن النانو هي معلومات مختصره ومحدودة
- ان معظم المعلومات المكونة للمنظومة مأخوده من شبكة المعلومات الدولية االنترنت.
	- وجهتنا مشكله في كيفية ترتيب األولويات للموضوع
- هدا العلم متشعب مع توافر الكثير من المعلومات عبر االنترنت ولكن عدم وجود المصادر ومؤلفيها وأرقام صفحاتها.

# **فهرس المحتويات**

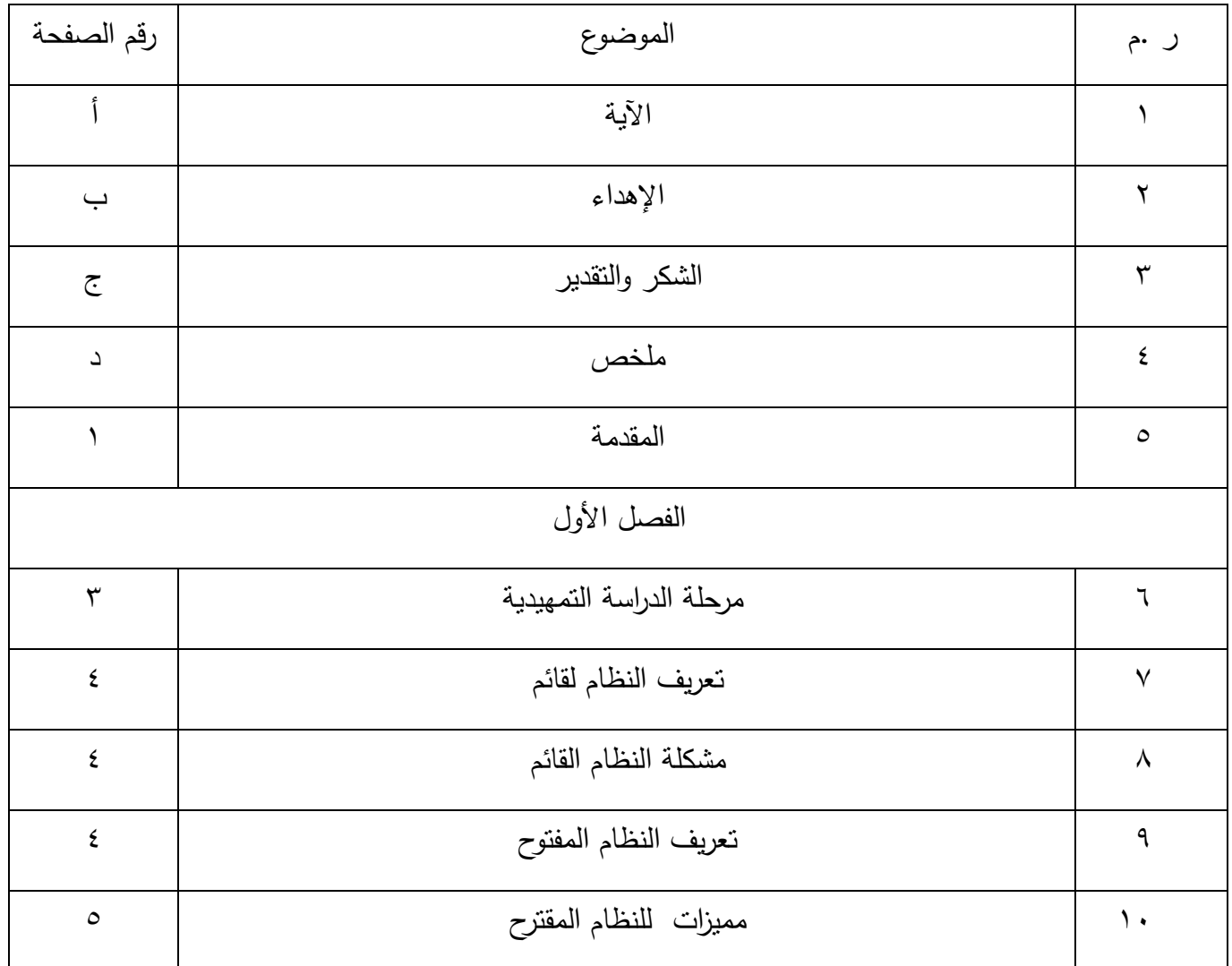

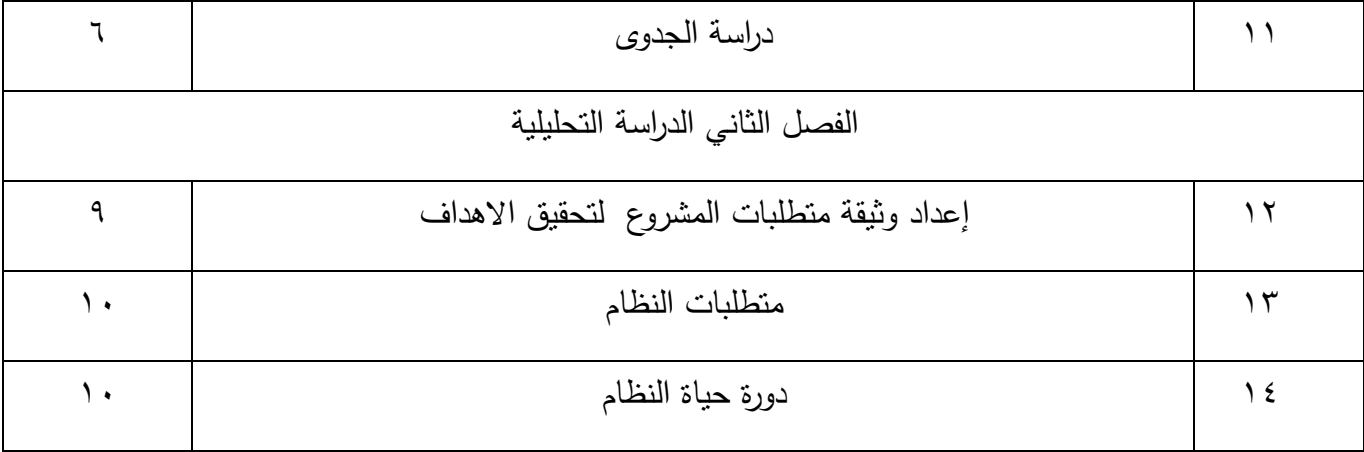

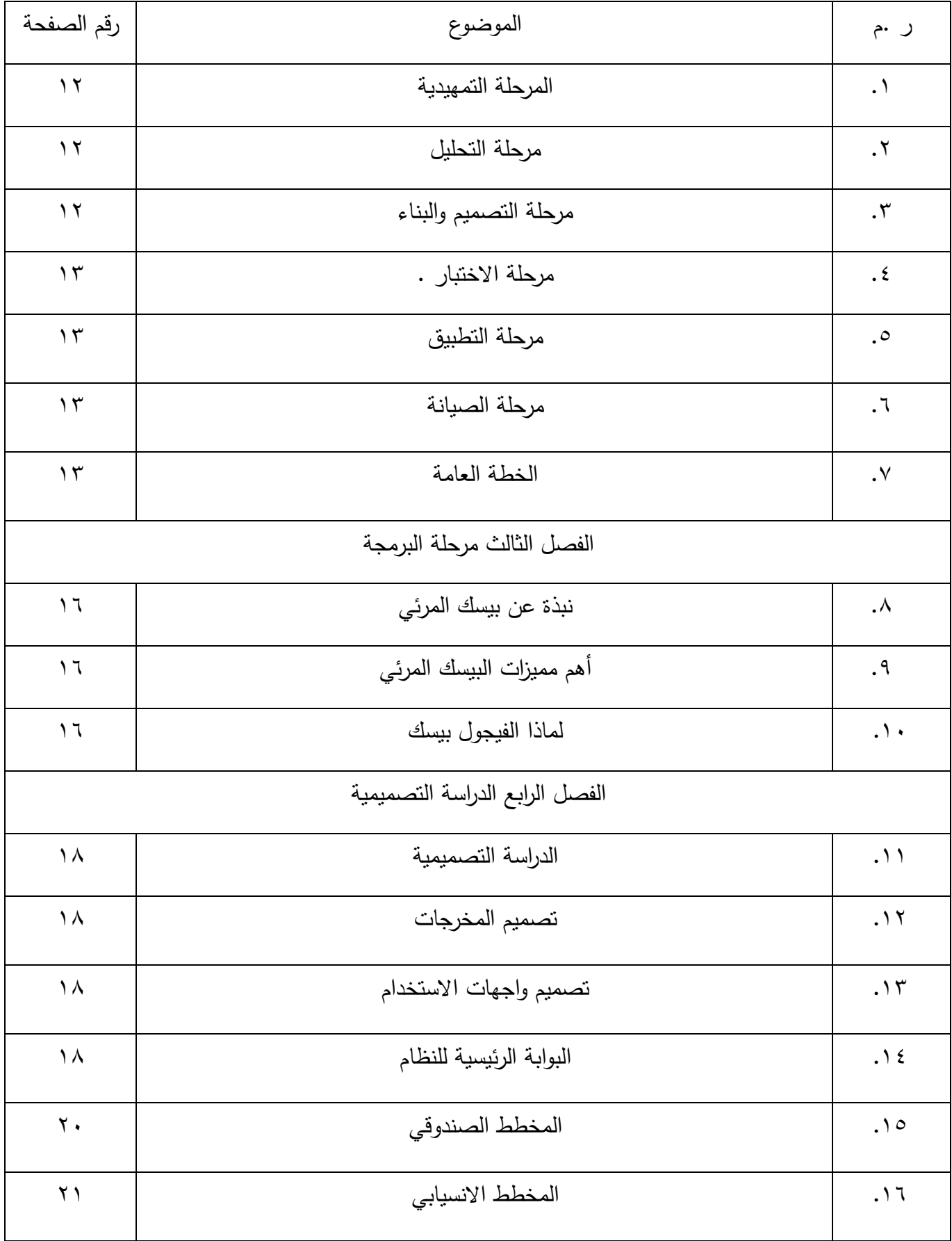

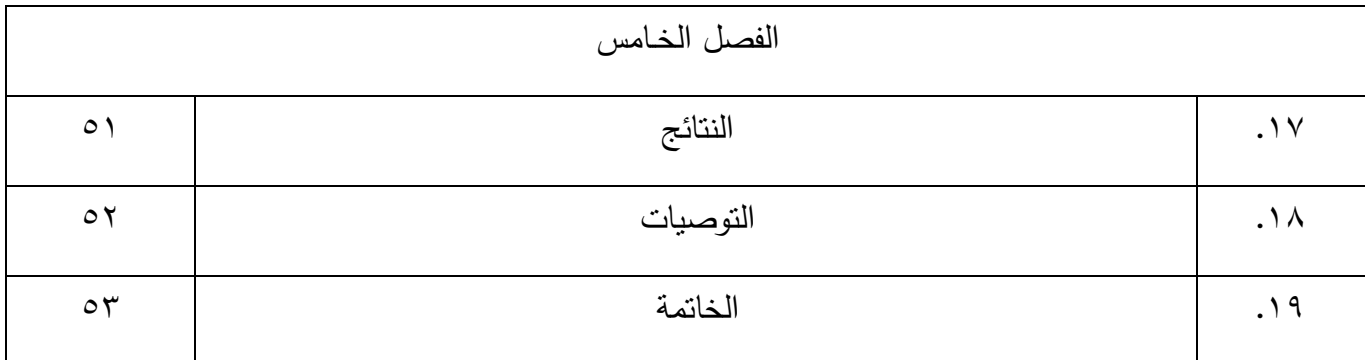

# **فهرس األشكال**

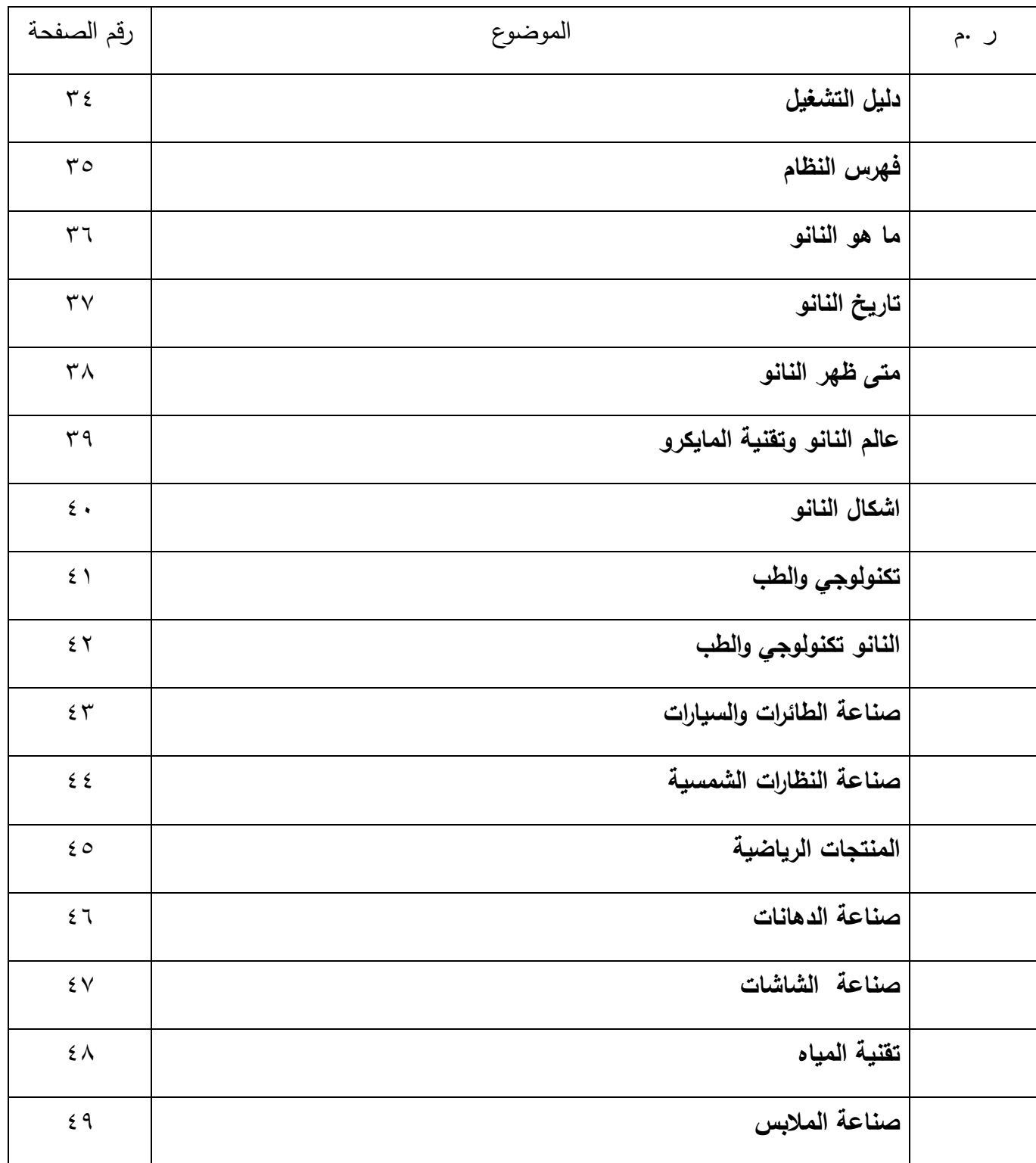

## **المقدمة**

الحمد لله والصلاة والسلام على عبده الذي اصطفى سيدنا محمد صلبى الله عليه وسلم إن تكنولوجيا النانو هي احد العلوم الحديثة والتي لها دور خطير وكبير في تطور العديد من العلوم وتوفير الكثير من الأشياء في شتى المجالات التي تمس اإلنسان المعاصر في الصحة والصناعة والتقنية العلمية لتوفير الحياة الكريمة لإلنسان في كل مكان لهذا قمنا بالتفكير بعد موافقة مشرف المشروع في إنشاء هده المنظومه باستخدام لغة بيسك المرئي للتعريف بهذا العلم لعلنا نصيب في فتح باب البحث والدراسة في هذا المجال حيت تم تقسيم البحت إلي خمس فصول .

في الفصل األول يتضمن مرحلة الدراسة التمهيدية ومرحلة الدراسة التحليلية تم توضيحها في الفصل الثاني كما يحتوي الفصل التالت نبده عن لغة البيسيك وفي الفصل الرابع تم التحدت عن مرحلة الدراسة التصميمية والمخطط الصندوقي لطريقة سير العمليات في المنظومة كما احتوي هدا الفصل على دليل تشغيل المنظوم هاما الفصل الخامس تضمن االستنتاجات والتوصيات والخاتمة

**الفصل االول** 

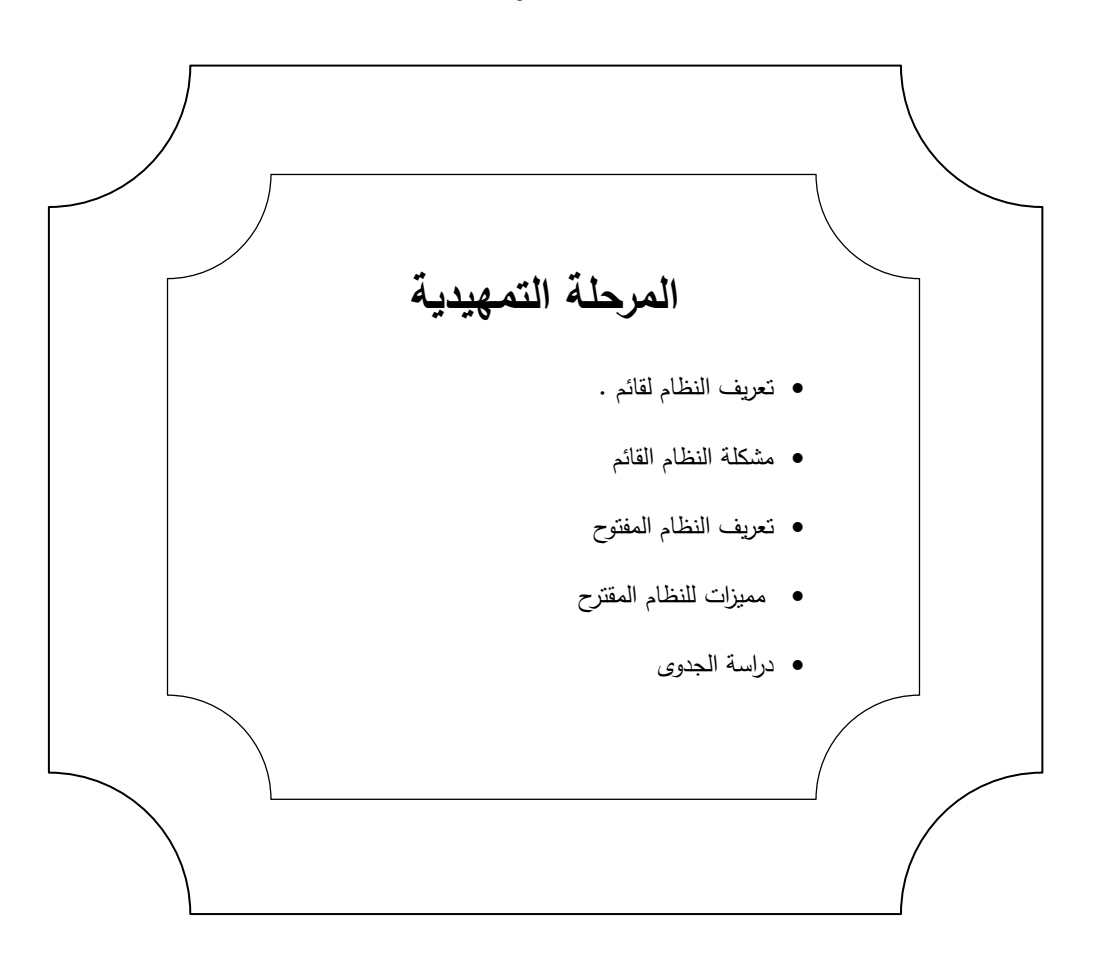

#### مرحلة الدراسة الت*م*هيدية

إن فكرة هذا المشروع تعتمد أساسا علي إمكانية تحويل معلومات عن النانو تكنولوجي من كتاب تقليدي يستطيع القارئ دراسة هذا العلم من خالل الكتب المتوفرة إلي كتاب الكتروني ذو مميزات تجذب القارئ له يسهل على المستخدم أن يتطلع عليه وان يحمله في أي وسيط تخزين في جيبه ولتحقيق هذا فأنه ال بد من تحديد النظام المقترح وهل يلبي احتياجات المستفيد منه حيث تشمل الدراسة التمهيدية لهذا النظام النقاط التالية .

- تعريف النظام لقائم .
- مشكلة النظام القائم
- تعريف النظام المفتوح
- مميزات للنظام المقترح
	- دراسة الجدوى

#### **تعريف النظام القائم**

إن تقنية النانو هي علم جديد متجدد متسارع في التطور دخل حياة االنسان في جميع المجاالت التي تمس حياته وهذا العلم رغم حدثته اال انه تربع على عرش العلوم حيث أنه قد ال يخلو علم من العلوم اال ودخلت تقنية النانو به وبسبب كثرة المعلومات والمجاالت التي سيطرة عليها كلياً أو جزئياً اال انه ال يوجد الكثير من المؤلفات بهذا العلم فقد استسقينا معلومانا في هذا النظام من ما توفر من معلومات قد تكون شبه مبتور عن هذه التقنية الجديد و لنضعها بين يدي المستخدم ال بد من االبتعاد عن الطرق التقليدية لنشر هذا العلم الكترونياً .

#### **•** مشكلة النظام

تمثلت مشكلة النظام في الصعوبات التي واجهت الباحثات في كيفية تقديم هذا العلم للمستخدمين بحيث يسهل على أي متعلم التعامل معه وأيضا صعوبة في الحصول علي المعلومات من خالل المكتبات و االعتماد الشبه الكلي علي االنترنت في استسقاء المعلومات الخاصة بالنظام عند عملية التصميم واالختبار .

#### **تعريف النظام المقترح**

بعد دراسة النظام القائم و معرفة الصعوبات التي يواجهها المتعلم من حيث كمية الكتب التي يجب عليه أن يحتفظ بها أو يحملها و المزاج السيئ الذي قد يعتريه عند تعلمه بواسطة الطريقة التقليدية و الشعور بعد قدرته على استكمال الكتاب الدراسة فقد قمنا بتصميم نظام كتاب تقنية النانو لنتجه للكتب االلكترونية لتعلم أي علم ولنفتح الباب أمام المتلقي لمعرفة ما هو النانو بطريقة تستهويه و تحفزه المتلقي للتعلم بطريقة الكترونياً و لإثراء المكتبات الالكترونية في بلادنا الحبيبة .

- **مميزات ل نظام المقترح**
- السرعة في الحصول علي المعلومات عن النانو
	- السالسة في عرض المعلومات واختصارها .
- تحفيز المتعلمين من خالل تقديم الخدمة التفاعلية للعلوم .
	- **أهداف النظام المقترح** 
		- التعرف عن علم النانو .
	- محاولة فتح باب للدراسة في هذا العلم .
- محاولة إدخال المكتبة االلكترونية في التعلم من خالل إنشاء كتاب عن الناتو لنفتح الباب امام مثل هذه المشاريع .
	- فهم طبية هذا العلم من قبل الباحتاث
	- التعرف على األسلوب العلمي إلنشاء الكتب باستخدام فيجول بيسك.

**دراسة الجدوى .**

تعتبر دراسة هي العمود الفقري لدراسة التمهيدية والغرض منها معرفة ما اذا كان النظام المقترح المراد إقامته ذو جدوى (( اقتصادية وفنية وتنظيمية)) وتنقسم

دراسة الجدوى الي -:

الجدوى الفنية

وفي هذا الدراسة يتم تحديد االمكانيات واالحتياجات الالزمة لتشغيل النظام المقترح .

- الجدوى االقتصادية وتعتمد هذه الدراسة علي اإلمكانيات المالية التي يجب توفر ها إلنشاء وتشغيل النظام المقترح وهل من الممكن توفيرها وما هي قيمة النظام المنتج بعد اختياره و خروجه بصغته النهائية
	- الجدوى التنظيمية

ويقصد بها -:

 مدى تقبل المستخدمين للنظام الجديد والقدرة علي استخدامه مدى قدرة األشخاص العاديون علي تشغيل النظام المقترح

الفترة الزمنية

| المرحلة                     | الزمن   |           |   |              |                    |         |   | الدراسة بالأسابيع |                       |               |           |             |          |                 |             |          |                |
|-----------------------------|---------|-----------|---|--------------|--------------------|---------|---|-------------------|-----------------------|---------------|-----------|-------------|----------|-----------------|-------------|----------|----------------|
|                             |         | $\lambda$ | ٢ | $\mathbf{r}$ | $\boldsymbol{\xi}$ | $\circ$ | ٦ | $\checkmark$      | $\boldsymbol{\wedge}$ | $\mathcal{P}$ | $\lambda$ | $\bigwedge$ | $\gamma$ | $ \gamma \tau $ | $\bigwedge$ | $\Omega$ | $\overline{1}$ |
| خطة المشروع                 | المتوقع |           |   |              |                    |         |   |                   |                       |               |           |             |          |                 |             |          |                |
|                             | الفعلي  |           |   |              |                    |         |   |                   |                       |               |           |             |          |                 |             |          |                |
| التحليل وتحديد<br>المتطلبات | المتوقع |           |   |              |                    |         |   |                   |                       |               |           |             |          |                 |             |          |                |
|                             | الفعلي  |           |   |              |                    |         |   |                   |                       |               |           |             |          |                 |             |          |                |
| التصميم                     | المتوقع |           |   |              |                    |         |   |                   |                       |               |           |             |          |                 |             |          |                |
|                             | الفعلي  |           |   |              |                    |         |   |                   |                       |               |           |             |          |                 |             |          |                |
| الاختبار                    | المتوقع |           |   |              |                    |         |   |                   |                       |               |           |             |          |                 |             |          |                |
|                             | الفعلي  |           |   |              |                    |         |   |                   |                       |               |           |             |          |                 |             |          |                |

ويقصد بها الفترة التي يحتاجها المبرمجون إلنتاج النظام في صورته النهائية

ويوضح الشكل التالي جدول الفترة الزمنية إلنشاء النظام الخاص بحل أي مشكلة ومنها مشكلة إنشاء المنظومة

**الفصل الثاني**

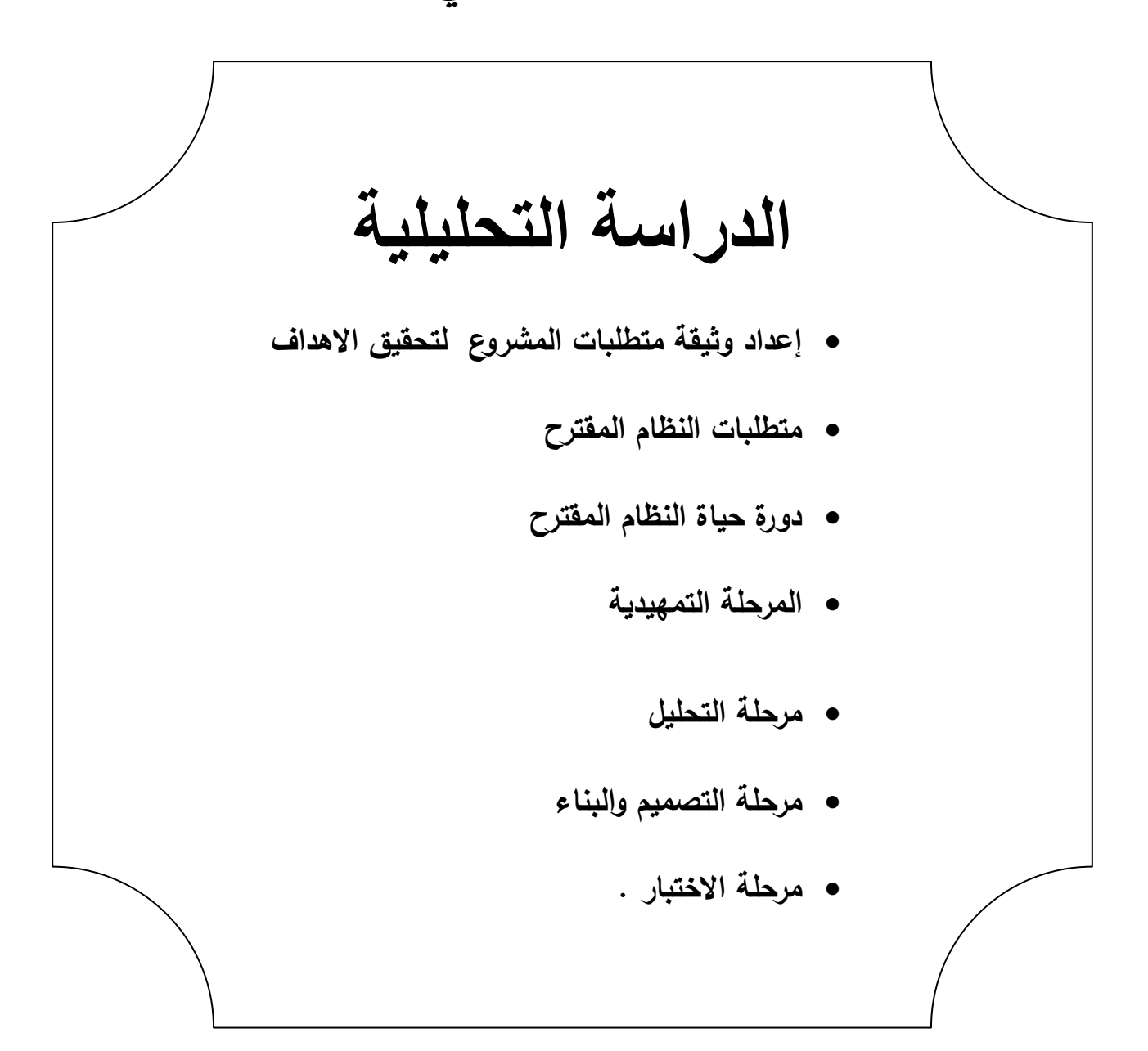

#### مرحلة الدراسة التحليلية

والتي حددنا من خاللها فكرة المشروع ومدى أهميته و تحويله إلي كتاب الكتروني بدالً من كتاب تقليدي يمكن تطبيقه علي الحاسوب وتقدير ما يتطلب تنفيذه من جهد ووقت بعد أن قمنا بدراسة جدوى الفكرة ، وتم اعتمادها من قبل الدكتور المشرف على المشروع ومعرفة مواطع الضعف في النظام القائم و كيفية تطبيق فكرة انشاء كتاب من النظام الورقي الي النظام االلكتروني .

**إعداد وثيقة متط بات المشروع لتحقيق االهداف** 

والتي تم صياغتها بعد البحث عن المعلومات المتوفرة عن تكنولوجية النانون من خالل البحث المكثف والزيارة الميدنية لبعض المكتبات والبحث عبر شبكة االتصال الدولية وتم من خالل هذا العمل تجميع المعلومات وترتيبها وتحليلها ومحاولة اختصارها وجعلها ذو محتوى علمي سلس يمكن الي مطلع عليه فهمه و ترتيب المحتوى علمياً باستشارة الدكتور المشرف .

#### تحديد المخرجات

وفي هذه المرحلة تم تحديد المخرجات التي سوف يتم إظهارها من قبل النظام المقترح وفقاً لما هو عليه المشروع ومدى أهميتها ۖ وترتيب المخرجات .

## **متط بات النظام المقترح**

ان النظام المقترح يحتاج متطلبات بسيطة حيث تم تحديد موصفات النظام المقترح visual basic $6.0$  اعتماد على اقل من

**دورة حياة النظام المقترح** 

وتتمثل في المبرمجين المستخدمين للنظام و والتي تكون في األنظمة الحاسوبية متكونة من مجموعة من المبرمجين باإلضافة إلى خبير برمجيات ومجموعة من المستخدمين يتعاونون في إنشائه والنظام المقترح اعتمد على مجموعة الطالبات المشتركات في انشاء النظام المقترح باالضافة الي الدكتور المشرف وبعض المهتمين باالنظمة الحاسوبية وكيفية انشاؤها ومرة دورة حياته بالمراحل كما هو مبين بالشكل رقم (١)

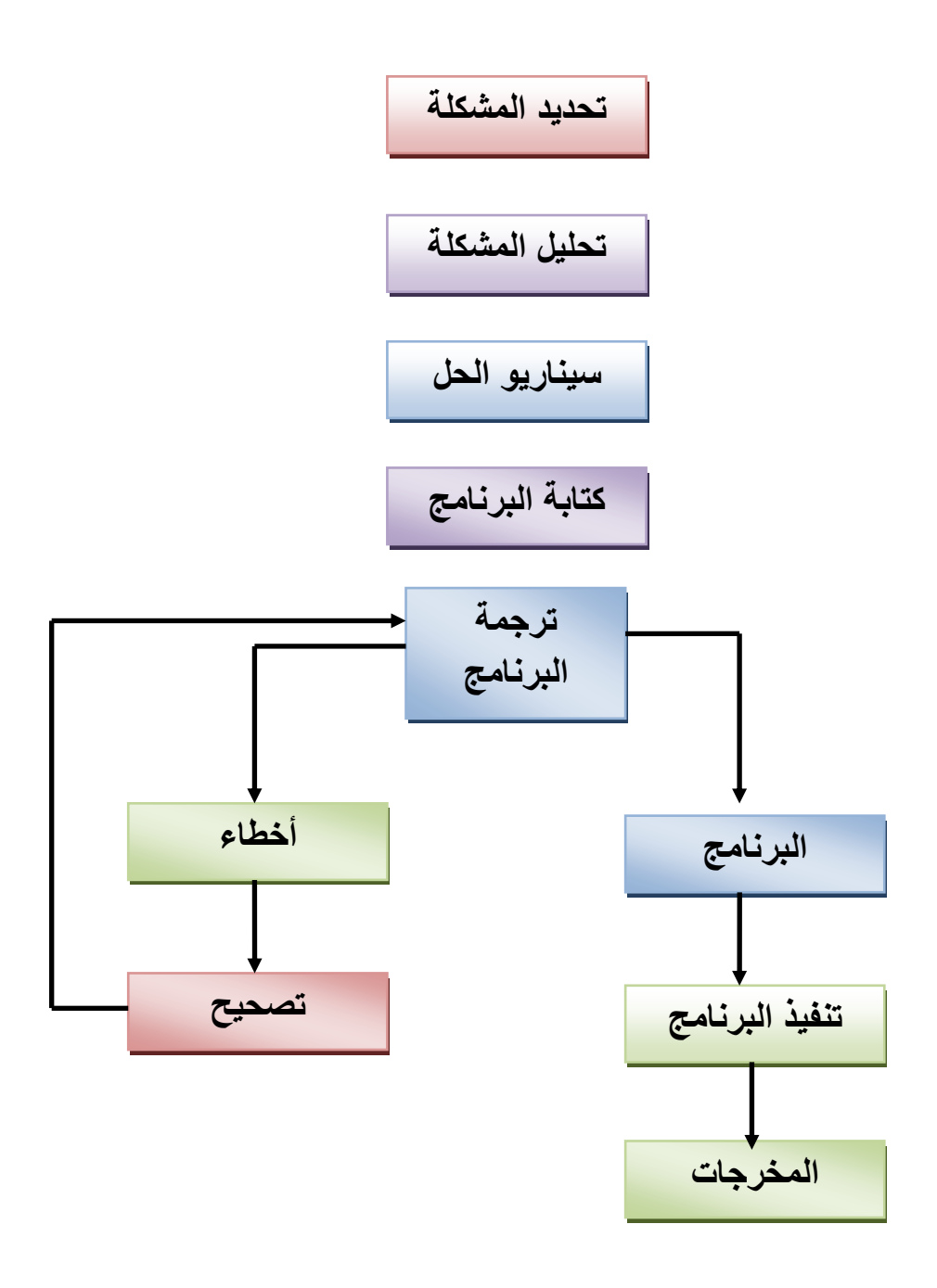

شكل رقم (١) يوضح دورة حياة النظام المقترح

## **المرح ة التمهيدية**

إلنشاء نظام يتمتع بتحقيق جميع األهداف التي يريد الوصول إليها مبرمجي المشروع فقد قمنا نحن فريق العمل بجمع الحقائق والبيانات المتعلقة بالنظام المقترح من خالل تجميع الحقائق بجميع األساليب المتاحة و أيضا االطالع علي المشاريع السابقة و استدراك النقص الذي قد يعترينا في طرق البرمجة باستخدام لغة فيجول بيسك المرئية وتحديد الطرق العلمية إلنشاء األنظمة الحاسوبية .

## **مرحلة التحليل**

اثناء هذه المرحلة بعد ان قمنا بتجميع البيانات وتنظيمها بصورة تسمح استخالص النتائج ذات فائدة و ترتيبها لنستطيع توليف مجموعة البيانات المتحصل عليها إلدارة االهداف المرجوة من النظام المقترح من خالل تقويم االفكار واآلراء وتركيبها سوية النشاء نظام فعال .

## **مرح ة التصميم والبناء**

وتم في هذه المرحلة تحديد جميع التفاصيل الخاصة بالنظام المقترح و العالقة بين أوجه المشروع وذلك لتصميم واجهات االستخدام بحيث تكون غير متكررة و تستهوي القارئ مع عدم اإلخالل باالهداف المعتمدة للنظام الجديد .

#### **مرح ة االختبار .**

تم الاتفاق علي اختبار المشروع بعد انجازه علي مجموعة من الأشخاص مع الأخذ في االعتبار أن هؤالء األشخاص هم أناس عاديون وأخذت مالحظاتهم في عين االعتبار من الناحية الجمالية للمشروع وأشخاص مختصون في هذا المجال وأيضا الدكتور المشرف الذي له الفضل بعد الله في خروج المشروع بصورته النهائية .

#### **• مرحلة التطبيق .**

في هذه لمرحلة تم عرض النظام الجديد علي مجموعة من المستخدمين واخذ آرائهم ومقترحاتهم ورغباتهم بالنسبة للنظام الجديد و محاولة معرفة مواطن ضعفه حتى نقوم بتصحيح ما قد يظهر من اخطاء او قصور في النظام الجديد.

#### **مرح ة الصيانة**

في هذه المرحلة وبعد ان عرفنا القصور واالراء التي ظهرت اثناء فترة التطبيق قمنا بتالفي القصور الذي حدث في النظام الجديد .

#### **الخطة العامة**

وهي مجموعة الخطوات التي تم انباعها لانشاء النظام الجديد وقد اعتمدنا نموذج شالالت المياه في انشاء هذا النظام والشكل التالي يوضح هذا النموذج

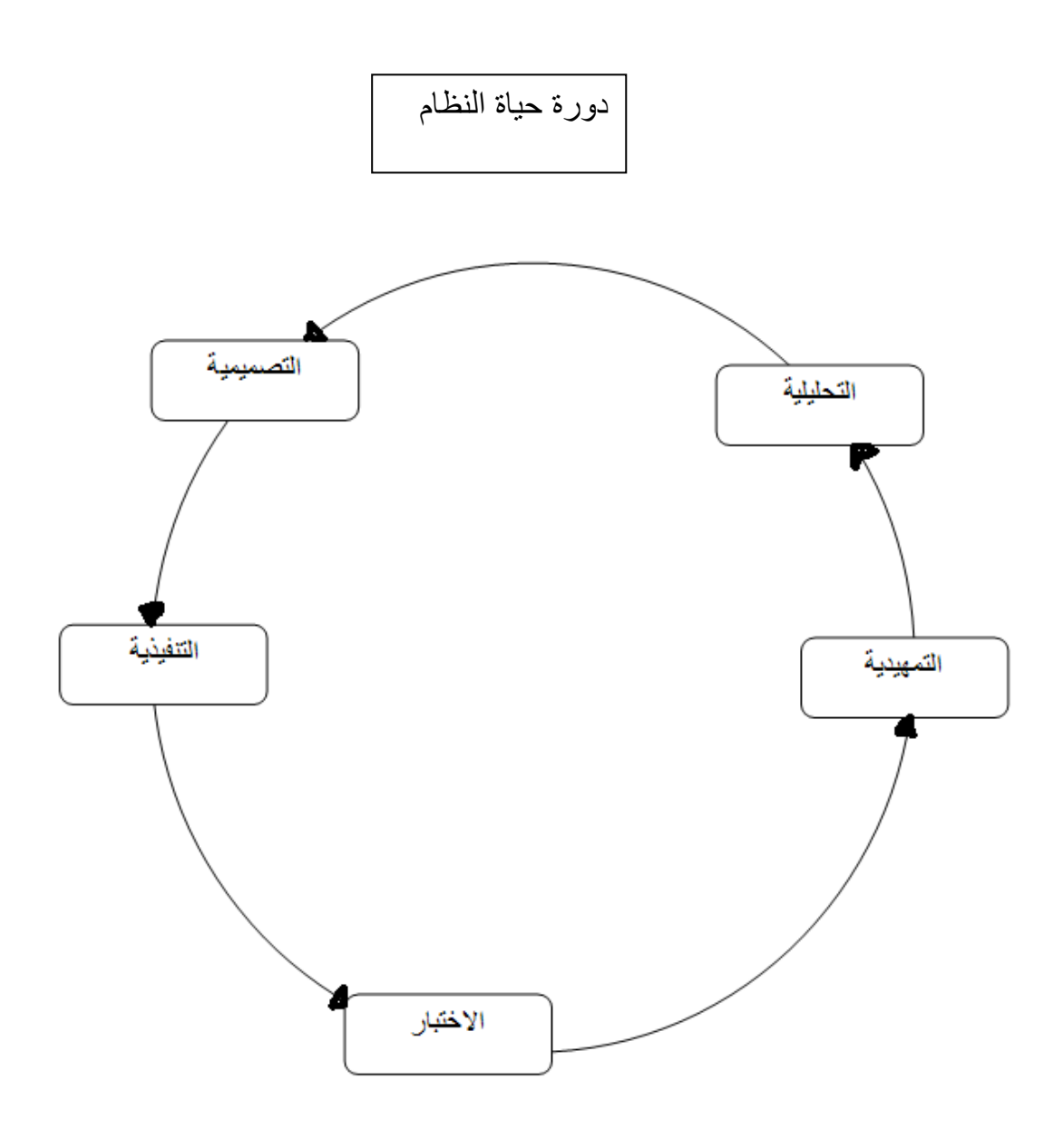

شكل رقم (٢) نموذج شلالات المياه لانتاج البرمجيات

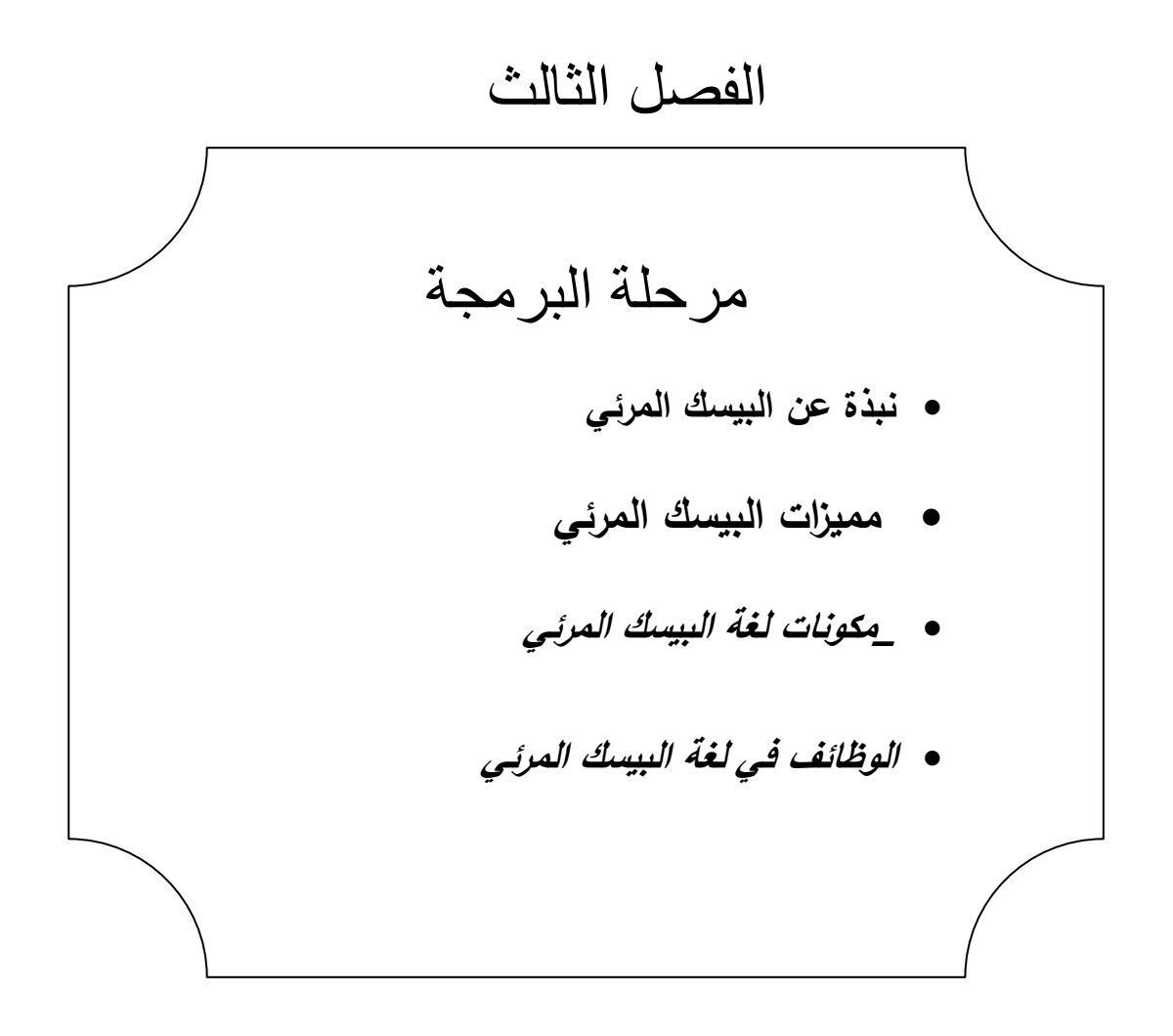

## **نبذة عن البيسك المرئي**

اللغة المستخدمة في انشاء النظام الجديد هي لغة البرمجة 6.0 basic visual وهذا اللغة هي لغة من اللغات المتطورة والتي توفر العديد من الميزات للمستخدم والمبرمج على حد سوى فهي تدعم اللغة العربية وتشتغل في بيئة تشغيل وندوز وذات واجهات رسومية وقد تم تحديد للنظام الجديد برنامجاً لكي يصل الي الشكل النهائي .

**مميزات البيسك المرئي** 

-1تدعم اللغة العربية -2ال تحتاج الي ذاكرة وسائط للتخزين باحجام كبيرة مثل االنواع االخرى -3سهلة في التعامل للمستخدمين والمبرمجين -4تعمل في بيئة نظام تشغيل windows

هي لغة البرمجة لبرمجة المشروع علي الحاسب االلي وهي اكتر اللغات انتشارا لسهولة استعمالها.

**لماذا فيجول بيسك** 

ألنها هي اللغة التي درستها وتعتبر من اللغات الحديثة المستخدمة في البرمجة وهي من أول اللغات التي تدعم البرمجة وتحتوي علي امكانيات عالية وسلهة في تصميم الشاشات الواجهة من السهل علي المستخدم التعامل معها وأيضاً توافقها مع بيئة التشغيل xp windows

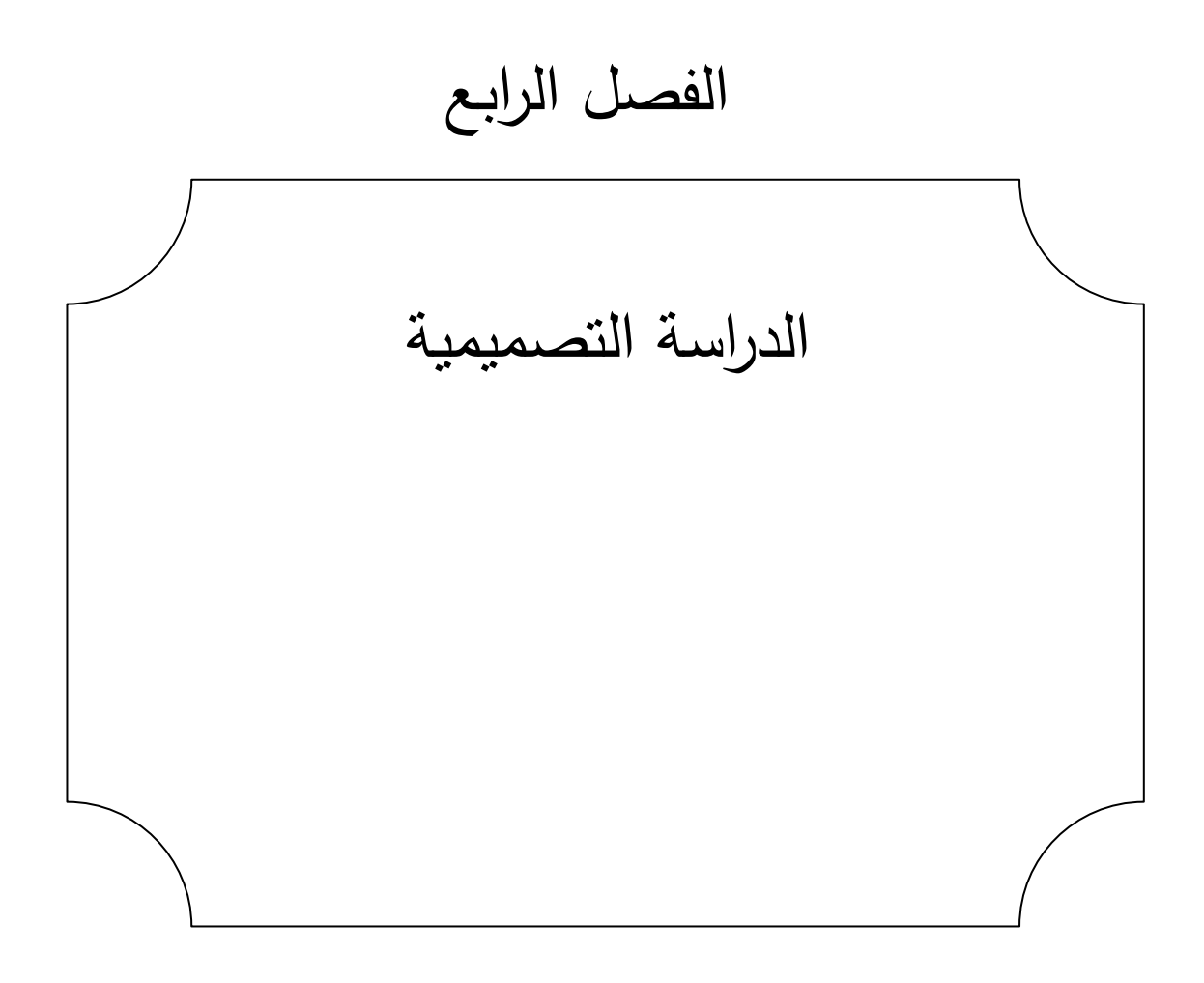

#### **مرح ة الدراسة التصميم**

وهي مجموعة الخطوات التي يتم من خاللها التغلب علي جميع المشاكل والمعوقات التي تم اكتشافها اثناء مرحلة تحليل النظام بحيث تتوافق هذه العمليات مع التقنيات المستخدمة في تصميم النظام الجديد وهذه التقنية هي الحاسب االلي .

# **تصميم المخرجات**

وفي هذه المرحلة تم تصميم المعلومات والصورة الخاصة بتقنية النانو من خالل استدعاء في كل موضوع ورقة عرض المعلومات

#### **تصميم واجهات االستخدام**

في هذه المرحلة تم تصميم الواجهات والشاشات التي سوف تقوم بعرض المعلومات التي تم تجميعها وتنسيقها بحث تعرض وفقاً لألولويات المتفق عليها أثناء عملية التحليل وتصميم النظام حيث يتم عرض المعلومات على فيرمات وفقاً للطلب .

#### **• البوابة الرئيسة للنظام الجديد**

وتتمثل في فورم يحتوي علي معلومات خاصة بعنوان النظام و خيارين أحداها للخروج من النظام والثاني للدخول للنظام

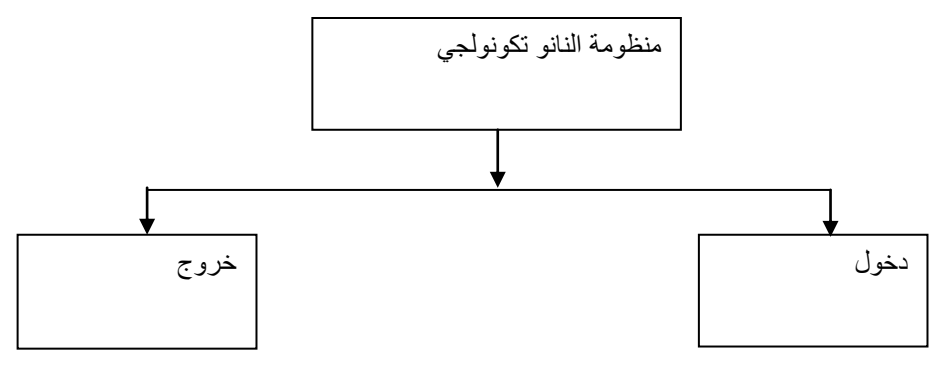

الشكل (٣) يوضح نافذة الدخول للنظام

**نافذة فهرس الكتاب** 

وتحتوي على مجموعة من االحداث التي يتم استدعائها لتقوم بعرض البيانات الخاصة بتقنية النانو وفقاً لطلب المستخدم و الشكل الثاني يمثل طريقة طلب االحداث .

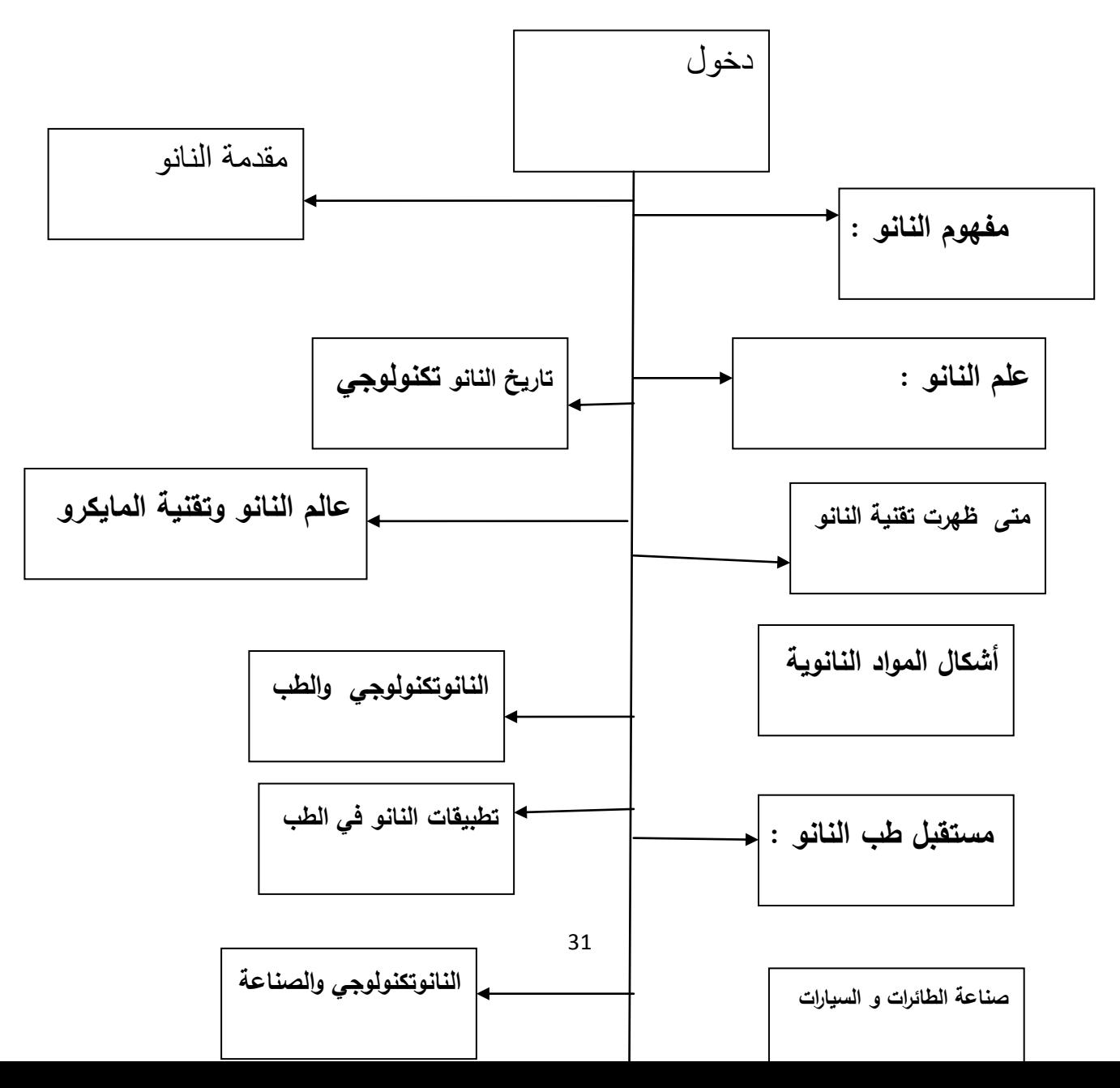

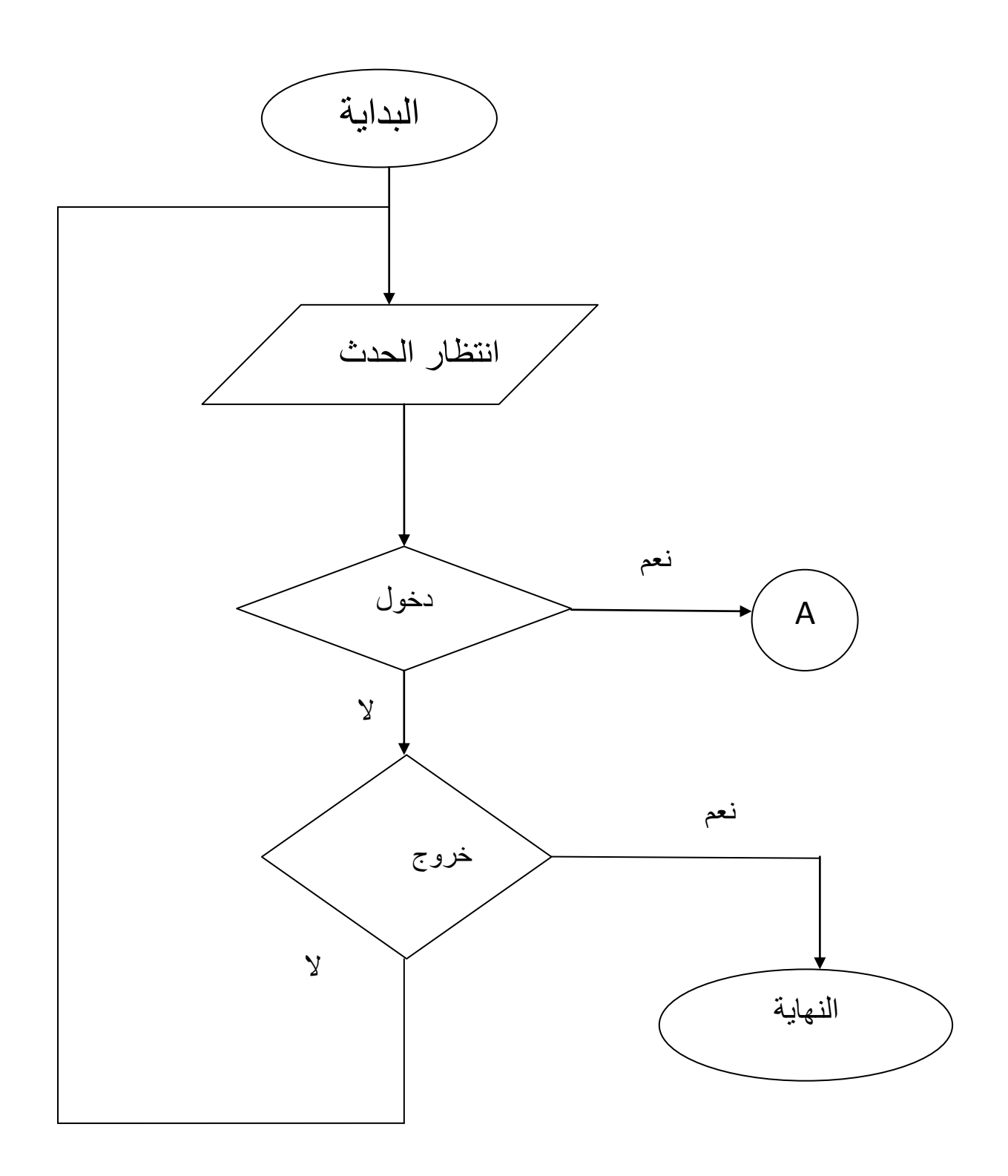

مخطط 1 يوضح الدخول للنظام

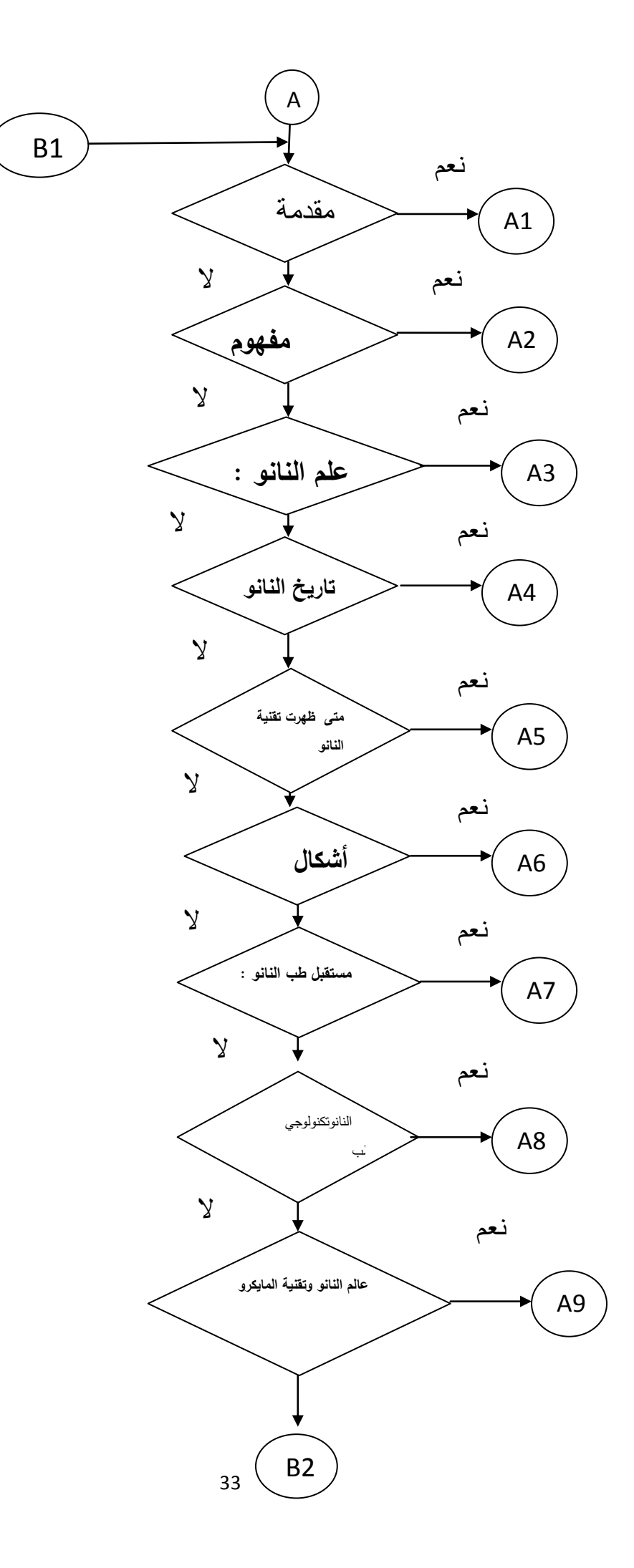

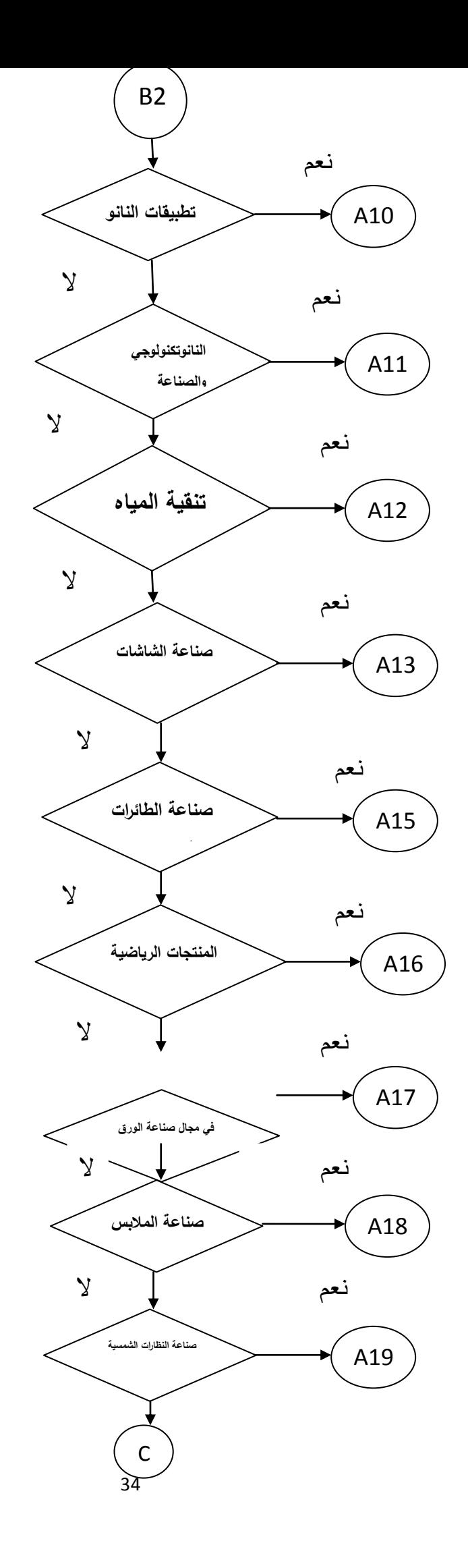

تابع مخطط رقم 2

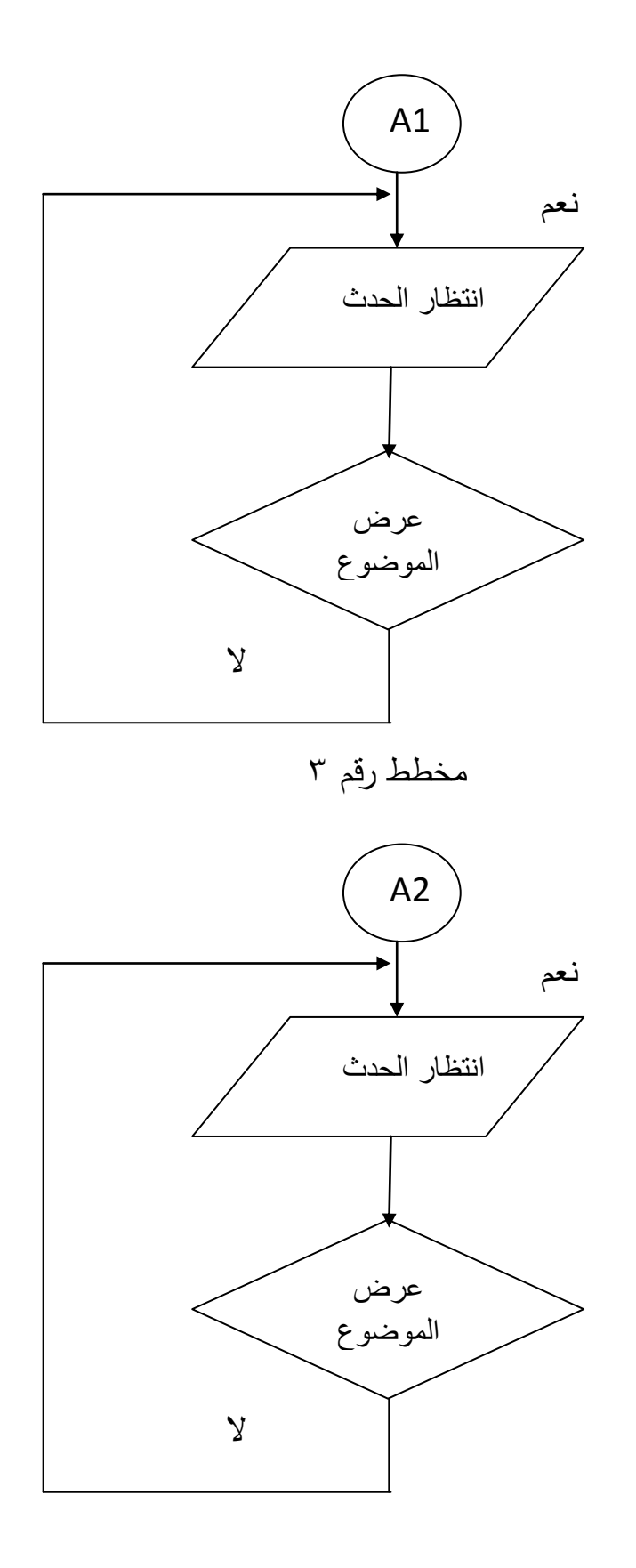

مخطط رقم 4

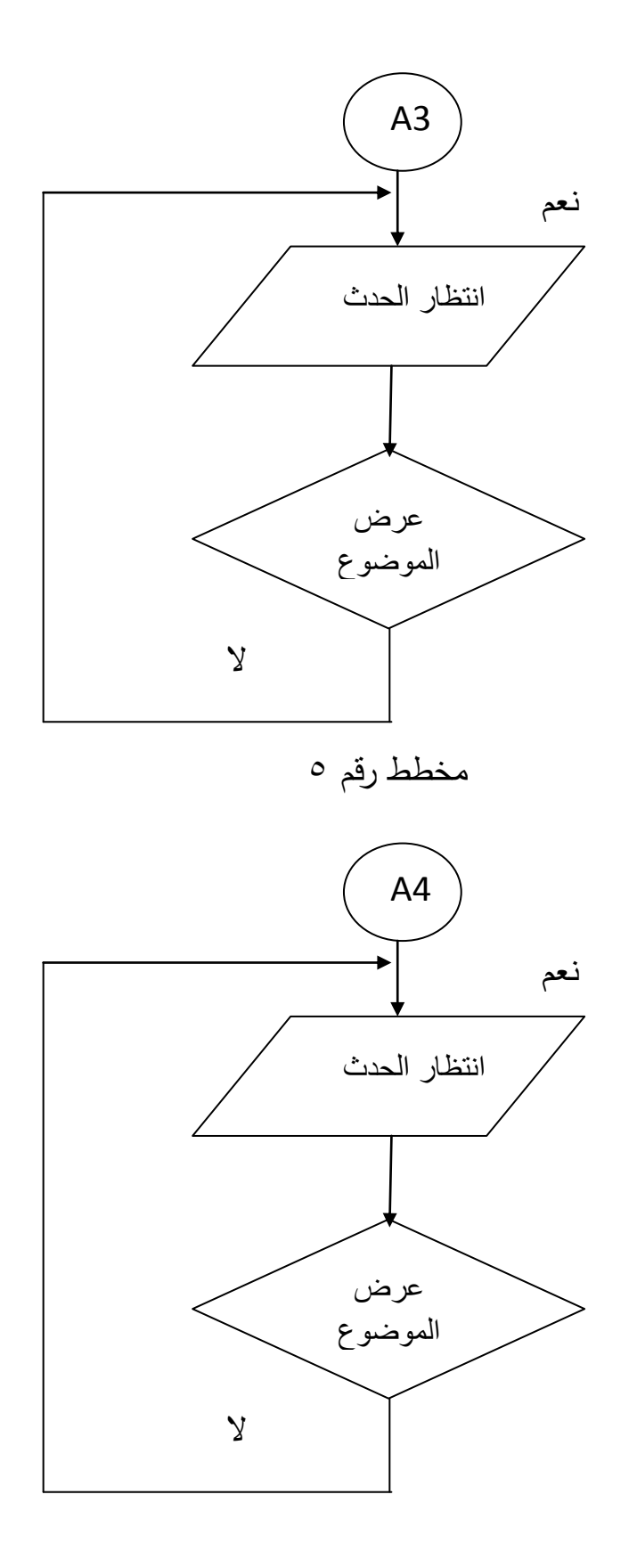

مخطط رقم 6

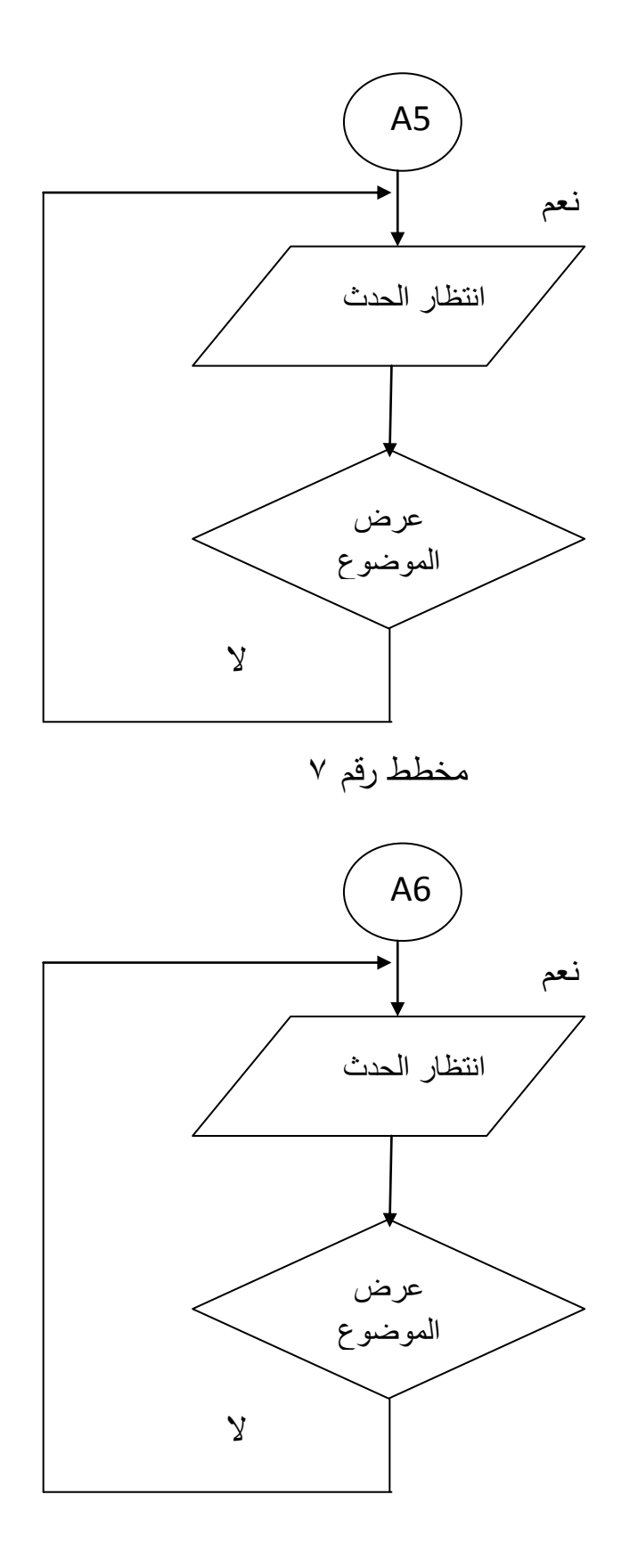

مخطط رقم 8

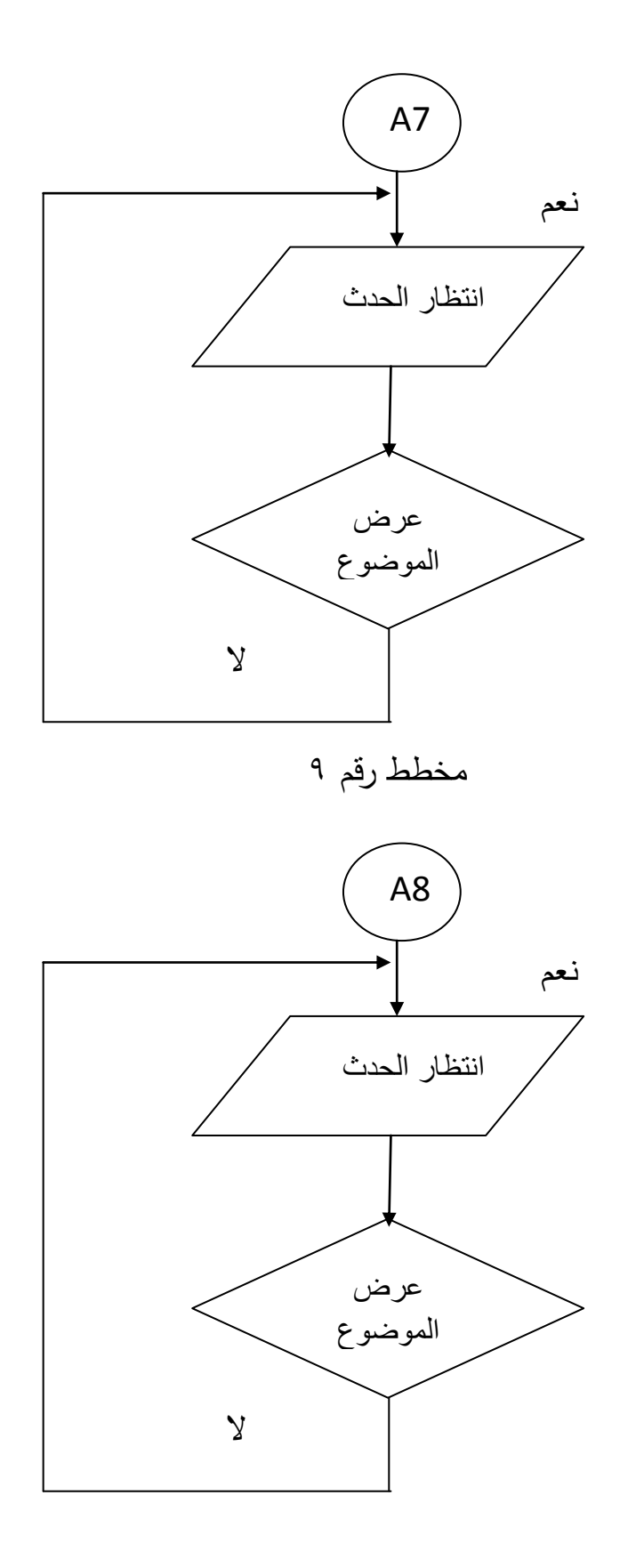

مخطط رقم 11

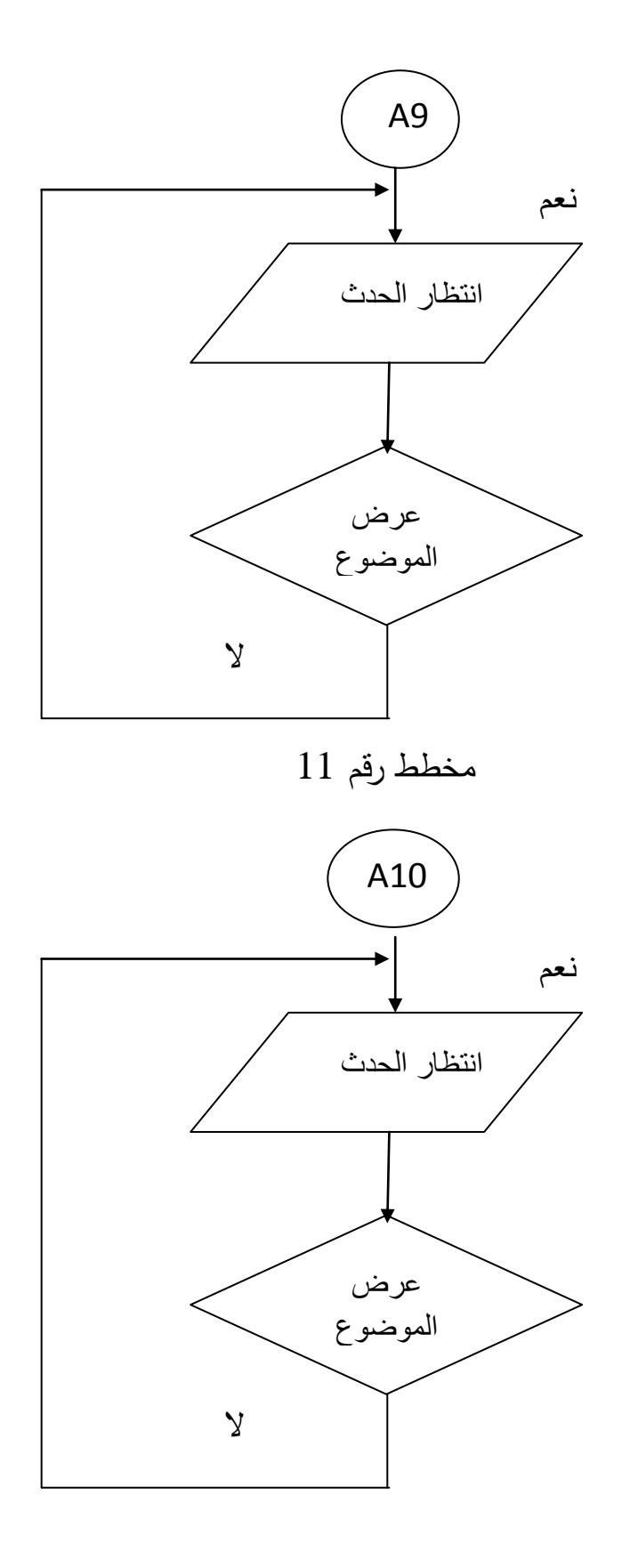

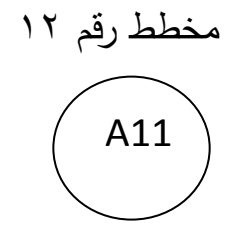

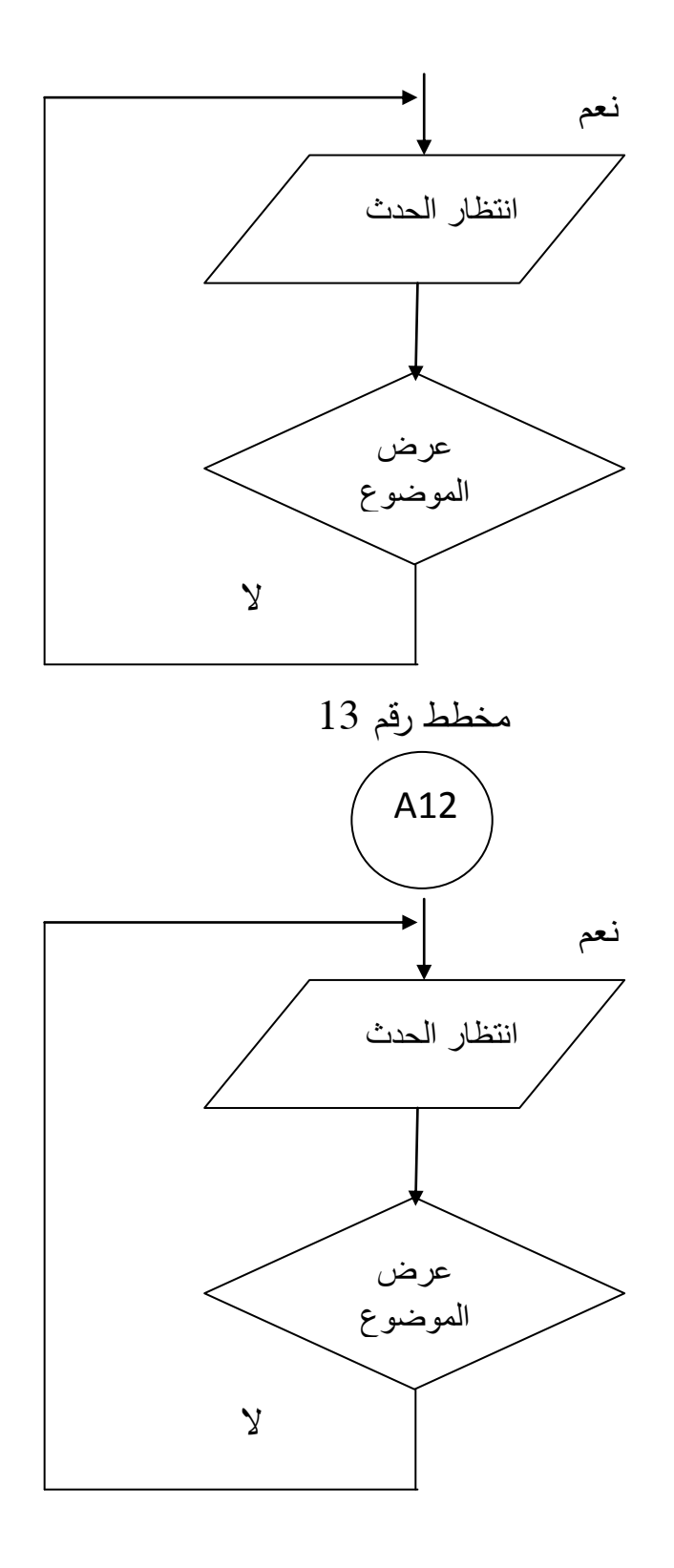

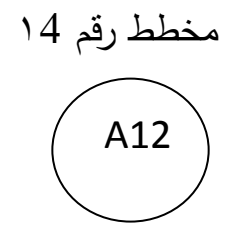

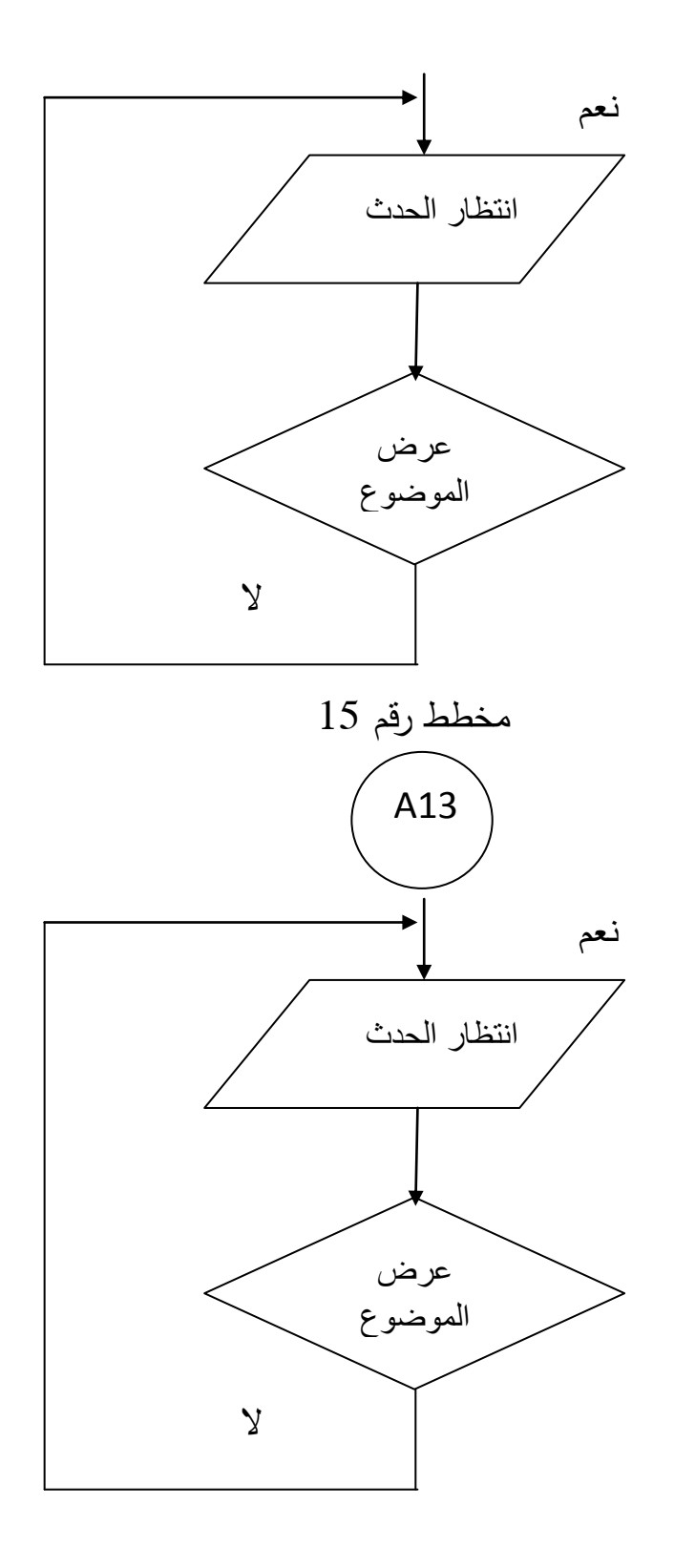

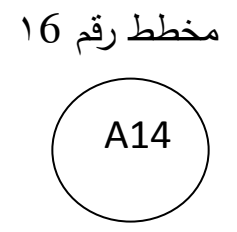

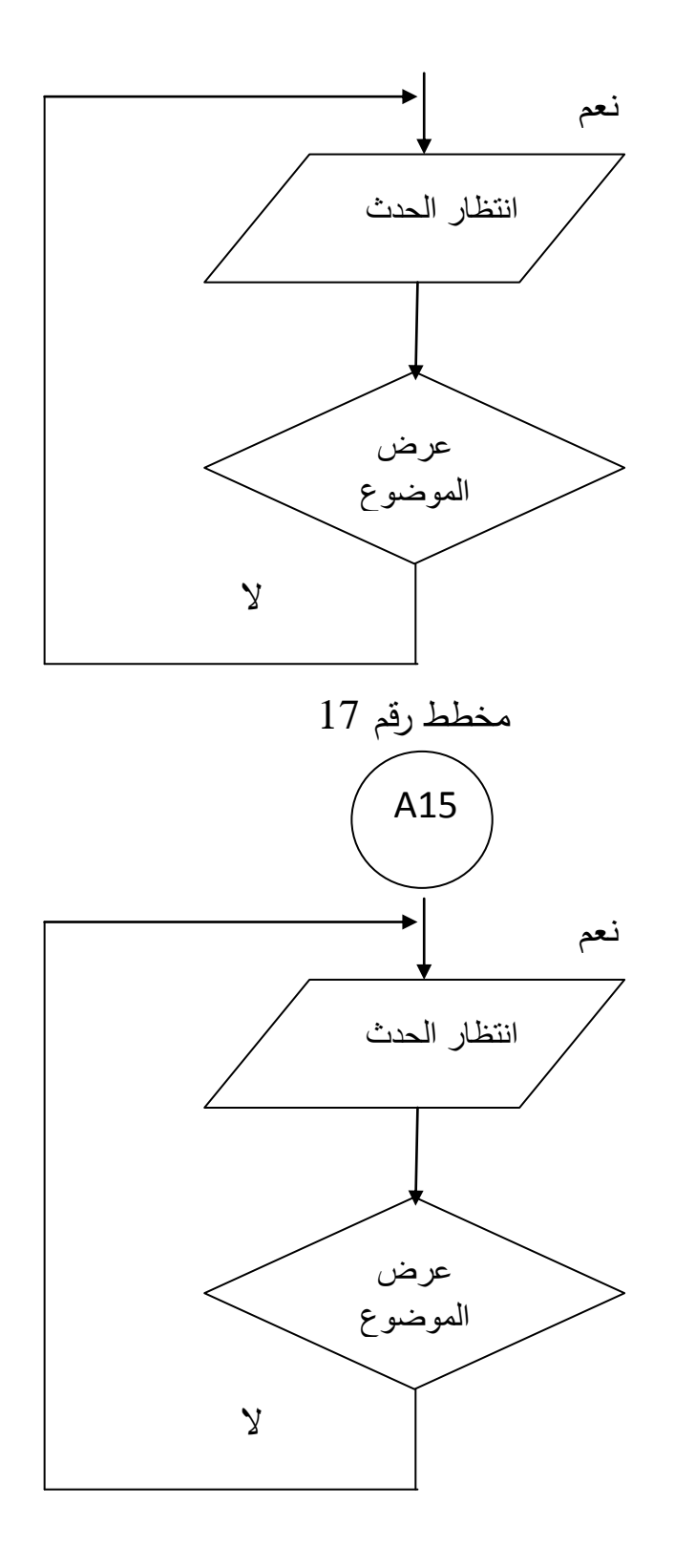

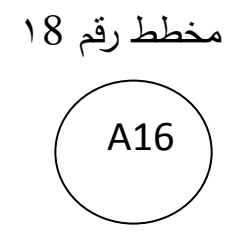

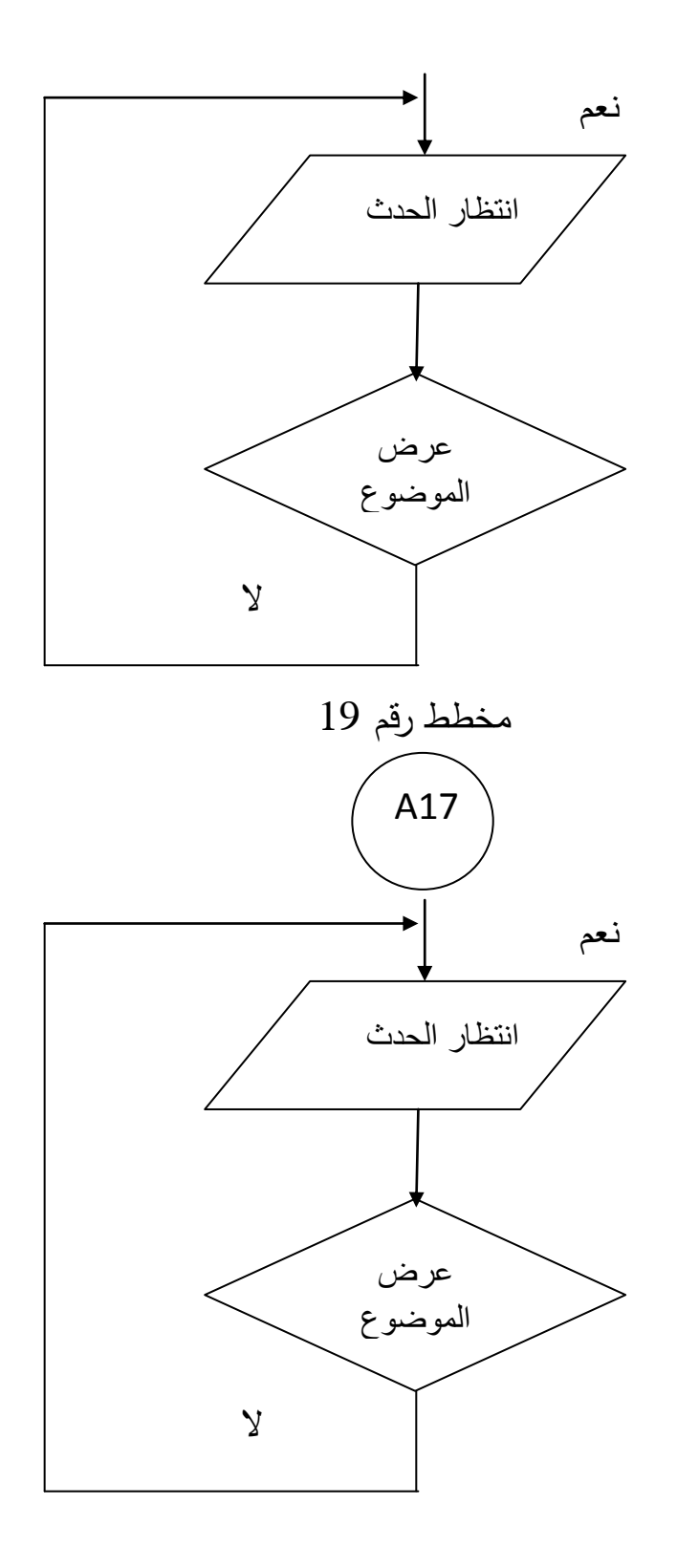

مخطط رقم 20

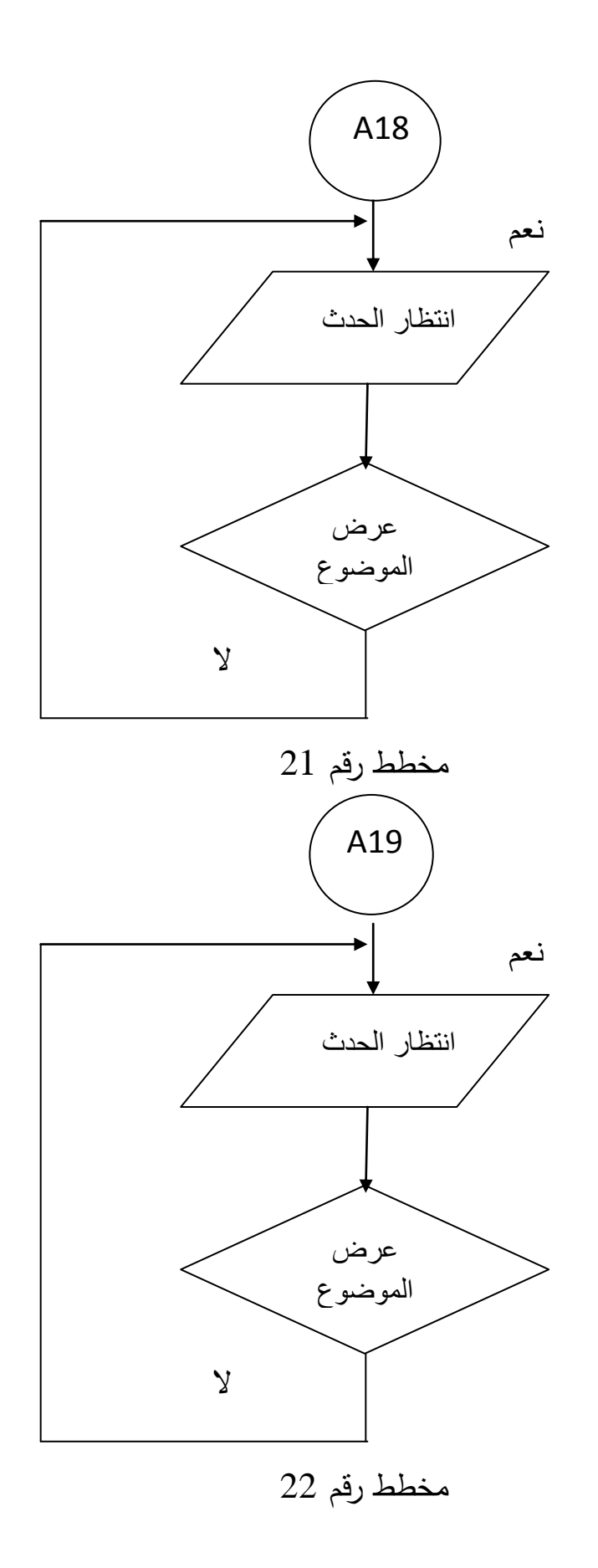

# **دليل التشغيل**

# **أوالً الدخول**

عند تشغيل الملف التنفيذي للنظام الجديد ستظهر لنال واجهة الكتاب وهي تحتوي علي عنوان الكتاب واسماء القائمين على انشاء النظام الجديد و زرين إحداهما للدخول للنظام واالخر للخروج وهي كالتالي

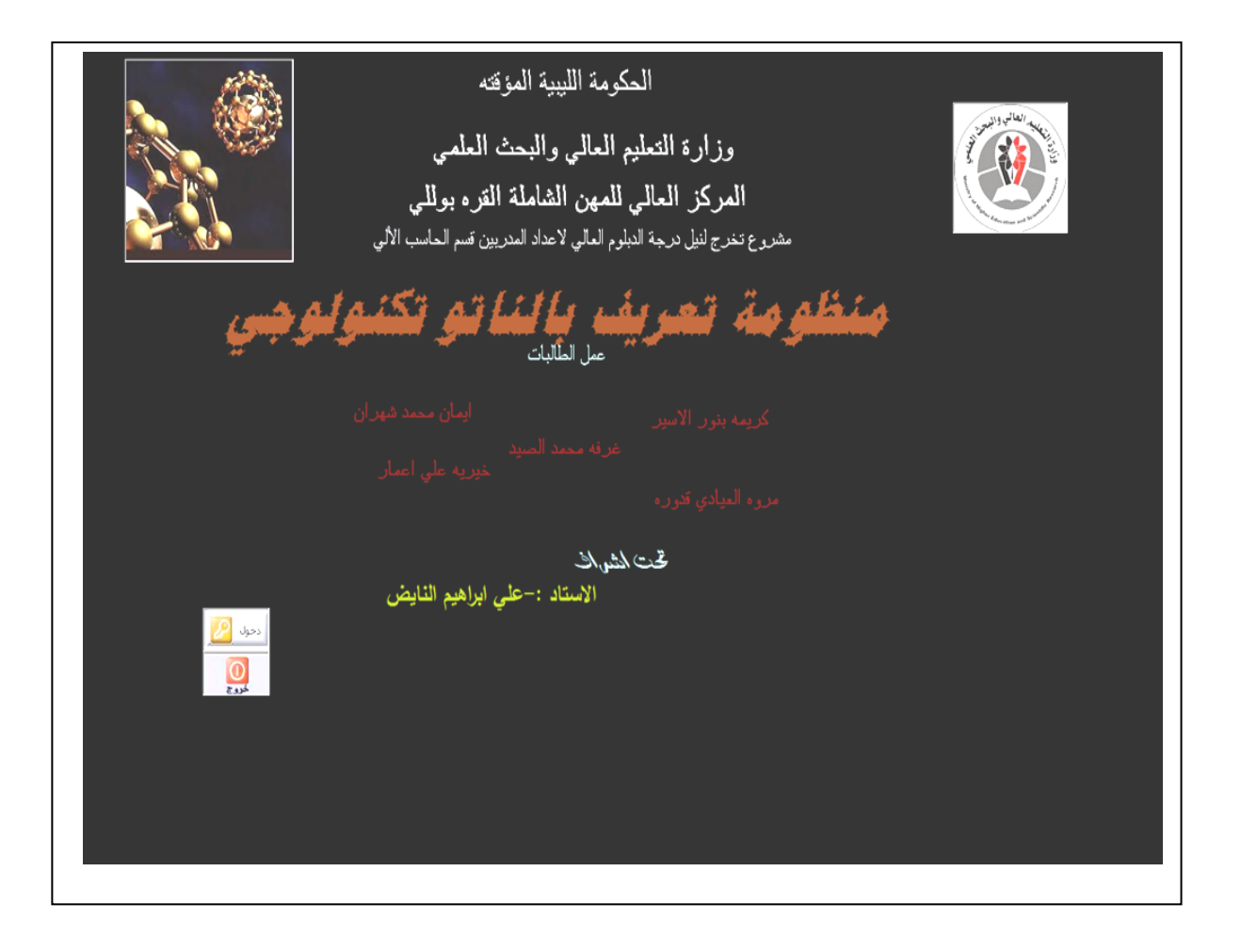

#### **ثانيا : فهرس الموضوعات**

عند النقر علي زر الدخول ينتقل بينا إلي الواجهة التالية وهي تمثل نافذة فهرس الموضوعات التي يوجد بها قائمة بعناوين الموضوعات وهي كالتالي

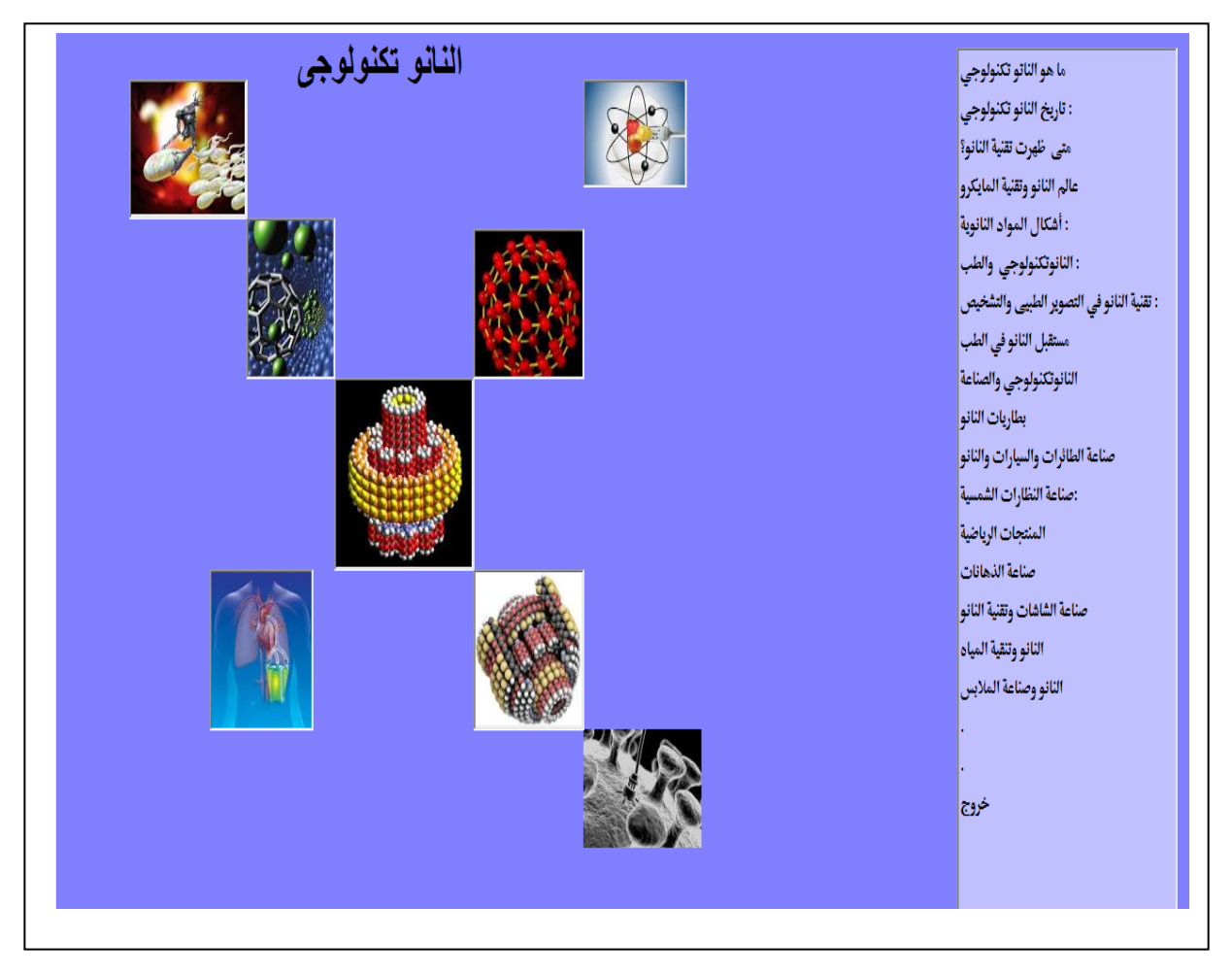

شكل رقم (٢) يوضح فهرس النظام

## **ثالثا:ً ما هو النانو**

عند اختيار من القائمة على موضوع مقدمة النانو يعرض لنا الموضوع كالتالي

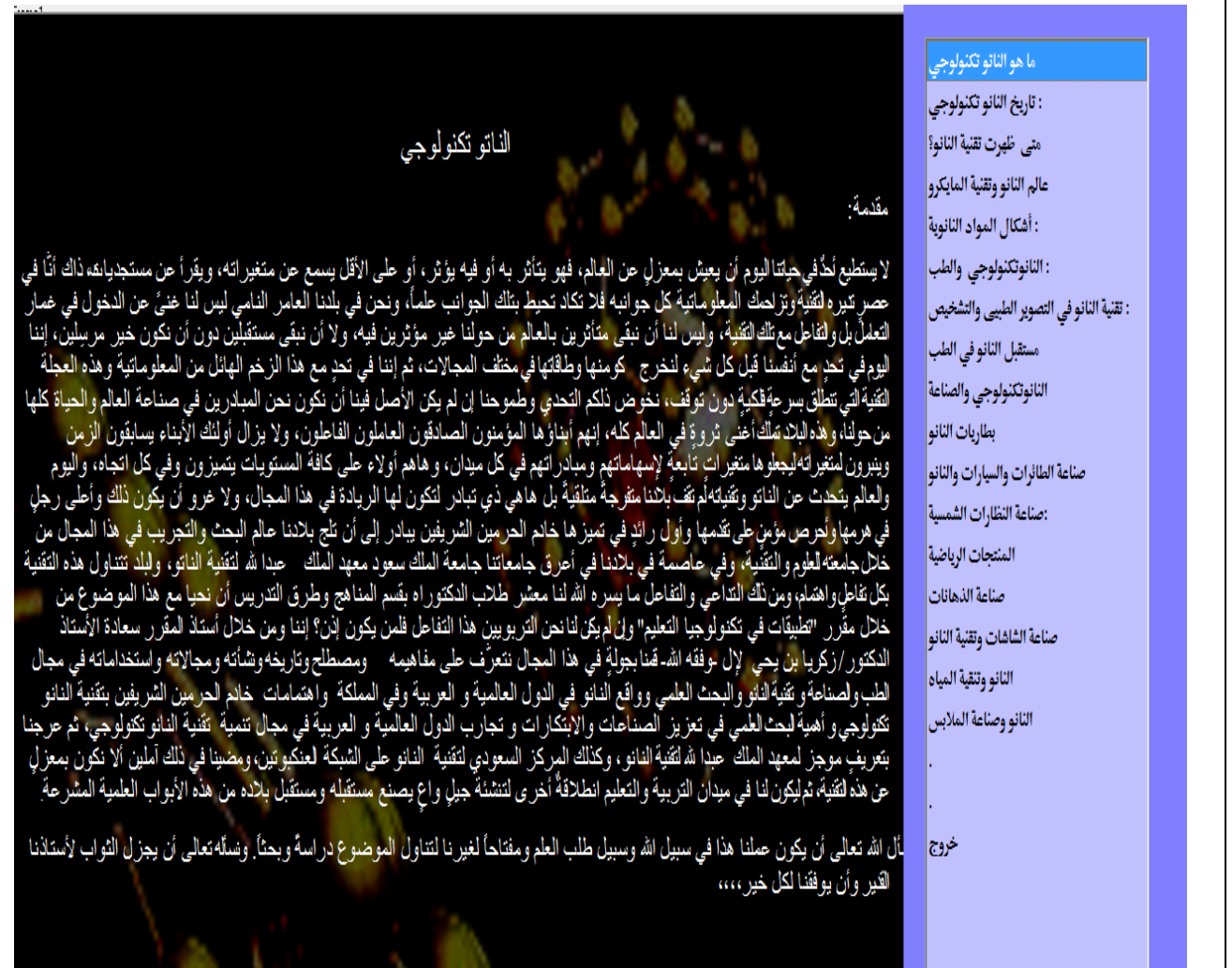

شكل رقم (٣) يوضح عرض موضوع مقدمة النانو

# **اربعاً : تاريخ النانو**

## عند اختيار من القائمة على موضوع تاريخ النانو يعرض لنا الموضوع كالتالي

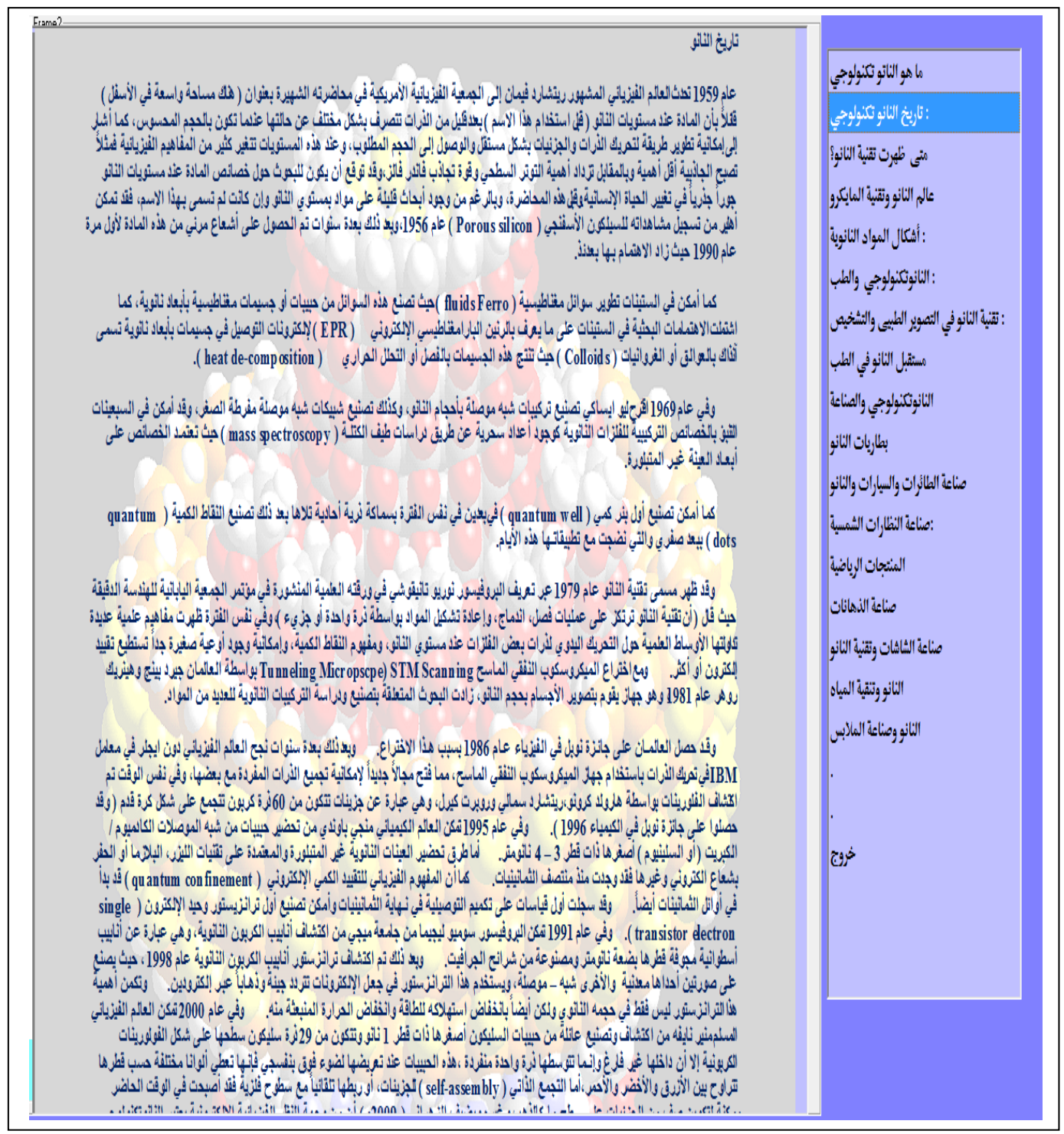

# شكل رقم (٤) يوضح عرض موضوع تاريخ النانو

## **خامساً : متى ظهر النانو**

عند اختيار من القائمة على موضوع متى ظهرت تقنية النانو يعرض لنا الموضوع كالتالي

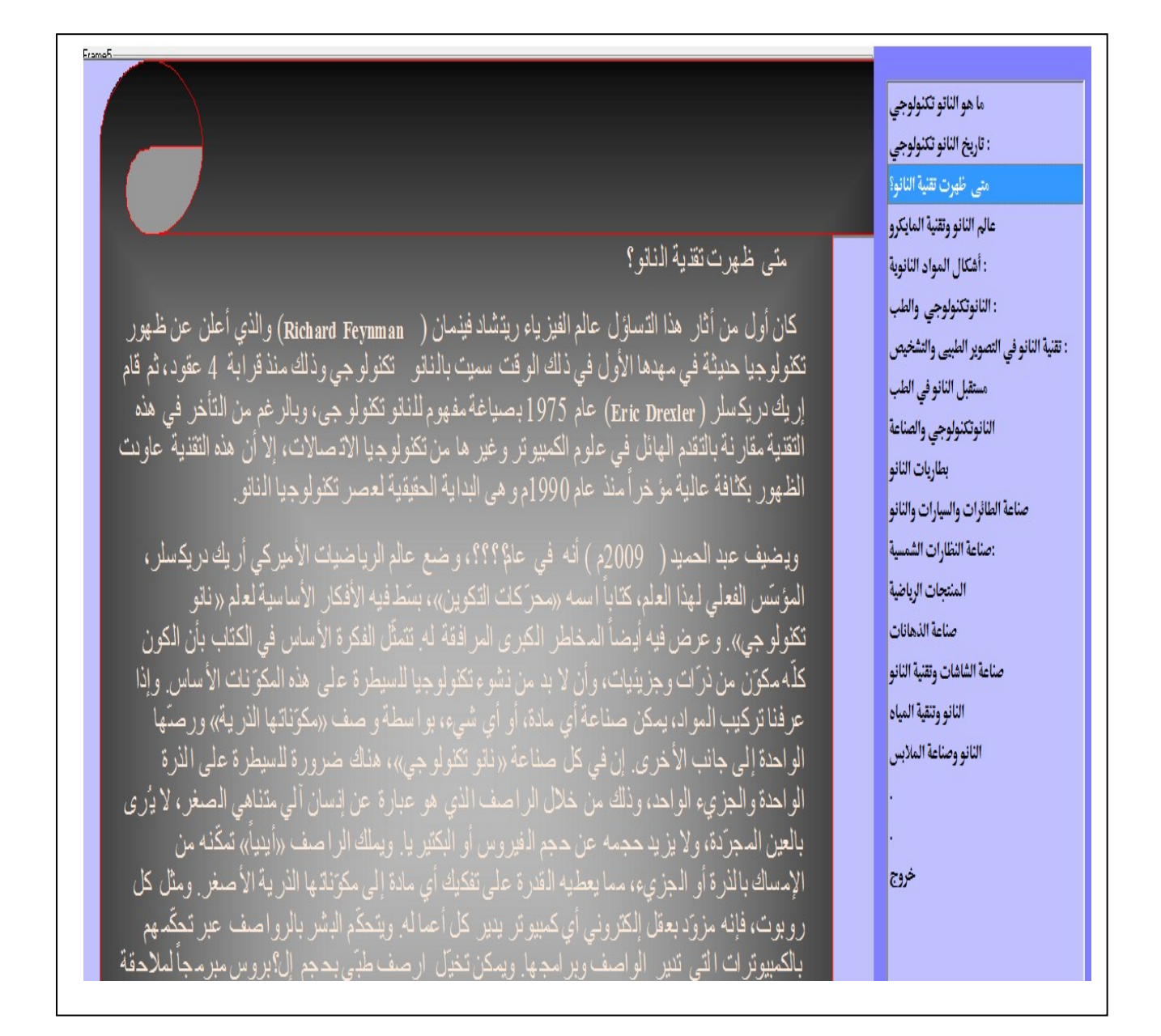

## شكل رقم (٥) يوضح عرض موضوع متى ظهرت تقنية النانو

## **سادساً : عالم النانو وتقنية المايكرو**

# عند اختيار من القائمة على موضوع علم النانو يعرض لنا الموضوع كالتالي

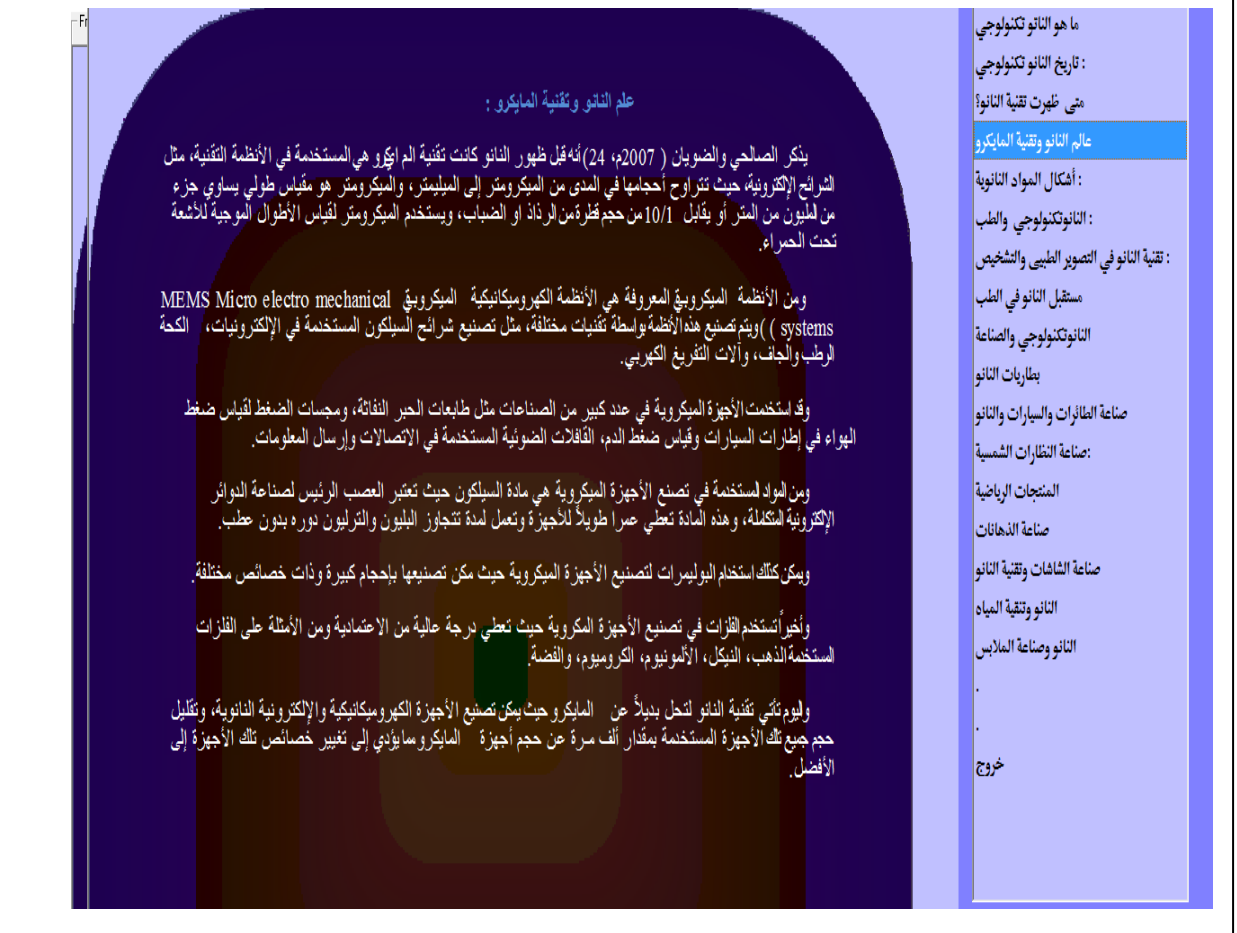

# شكل رقم (٦) يوضح عرض موضوع النانوتكنولوجي والمايكرو

#### **سابعاً : اشكال النانو**

## عند اختيار من القائمة على موضوع متى اشكال يعرض لنا الموضوع كالتالي

نريباً 100 إلى 00000<br>عن زوج مرتبط من

مز <mark>C60، وقد اكتشف</mark> مر C60)، وقد اكتشف<br>كتشف كيفية تصنيع .<br>( ان العلماء أبدوا اه R. B ).وهكذا فقد نشأ \_\_\_\_\_<br>، ومنها المركبات

> لأ بالتركيب حب دية الغلاف.<br>دة الغلاف. ويس

نجنیز )، تبترید البر

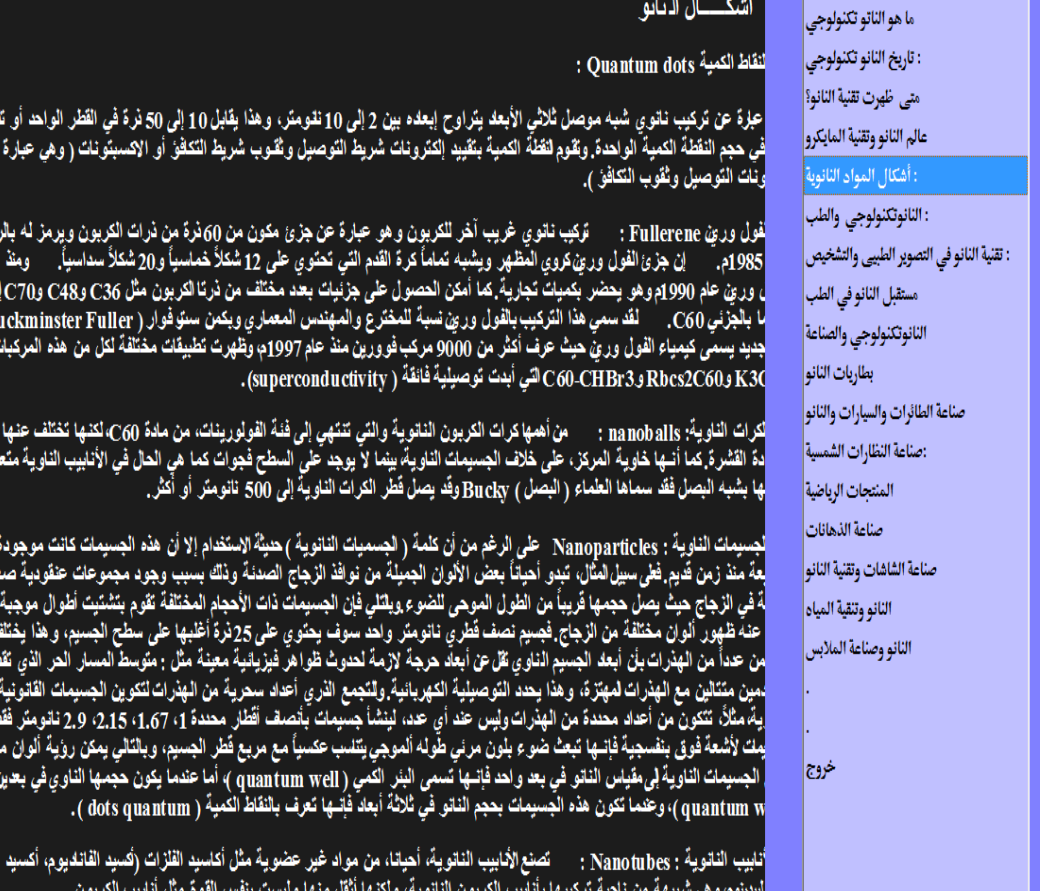

شكل رقم (٧) يوضح عرض موضوع اشكال النانو

# **ثامناً : تكنولوجي والطب**

# عند اختيار من القائمة على موضوع النانو تكنولوجي والطب يعرض لنا الموضوع كالتالي

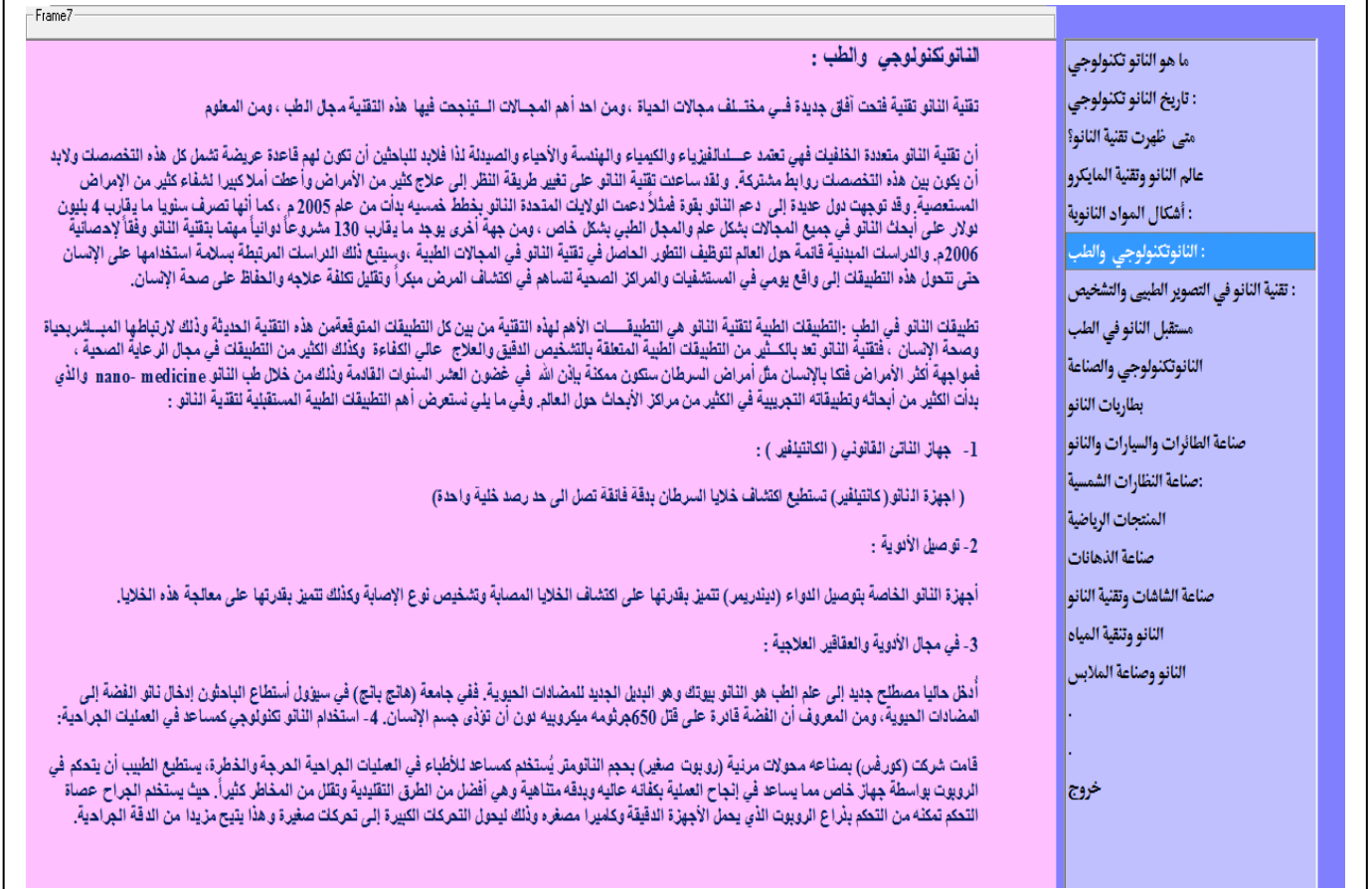

شكل رقم (٨) يوضح عرض موضوع النانو تكنولوجي والطب

## **تاسعاً : النانو تكنولوجي والطب**

## عند اختيار من القائمة على موضوع **النانو والصناعة** يعرض لنا الموضوع كالتالي

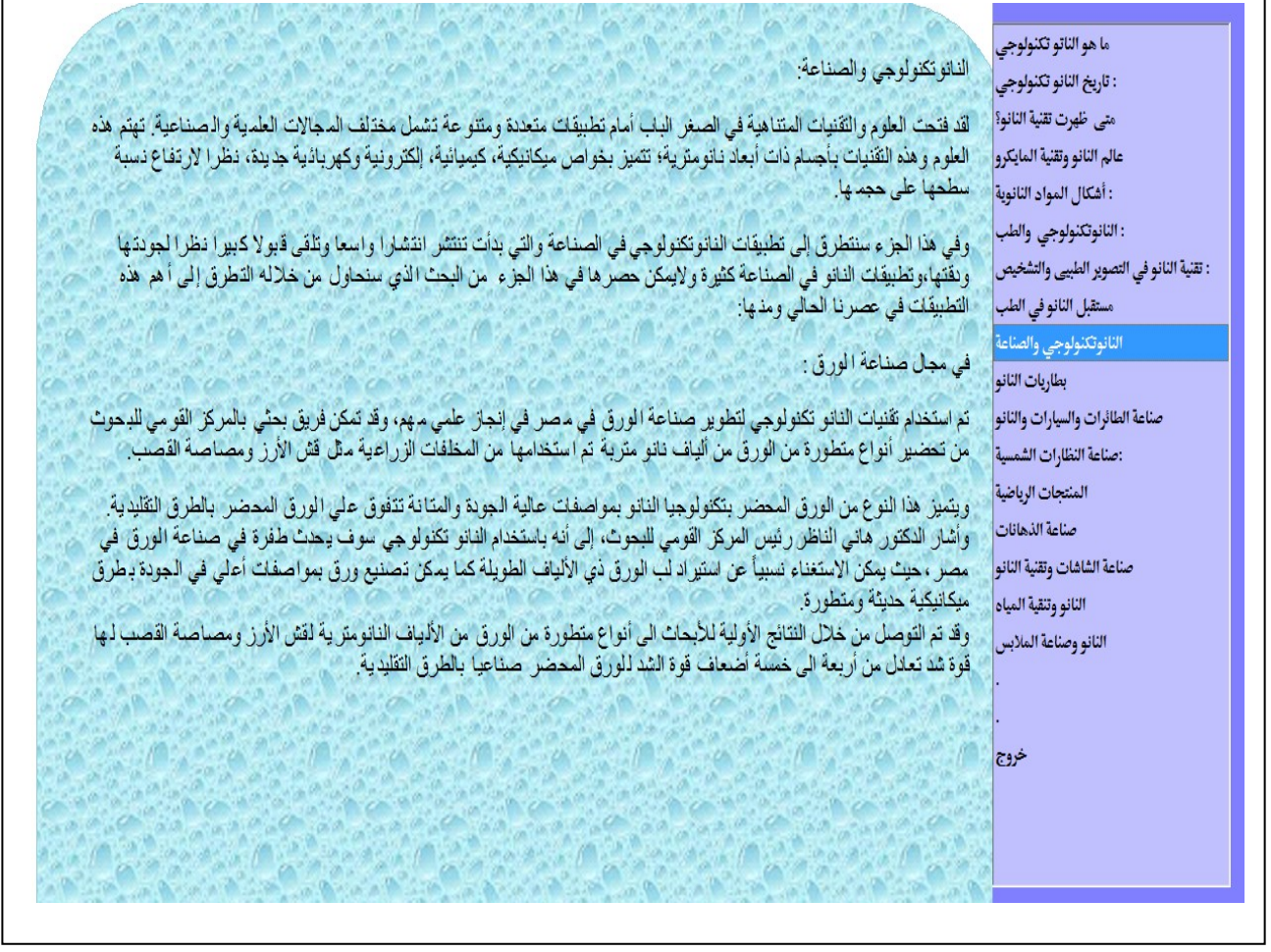

شكل رقم (٩) يوضح عرض موضوع النانو تكنولوجي والطب

#### **عاش ارً : صناعة الطائرات والسيارات**

عند اختيار من القائمة على موضوع **صناعة الطائرات والسيارات** تظهر يعرض لنا الموضوع كالتالي

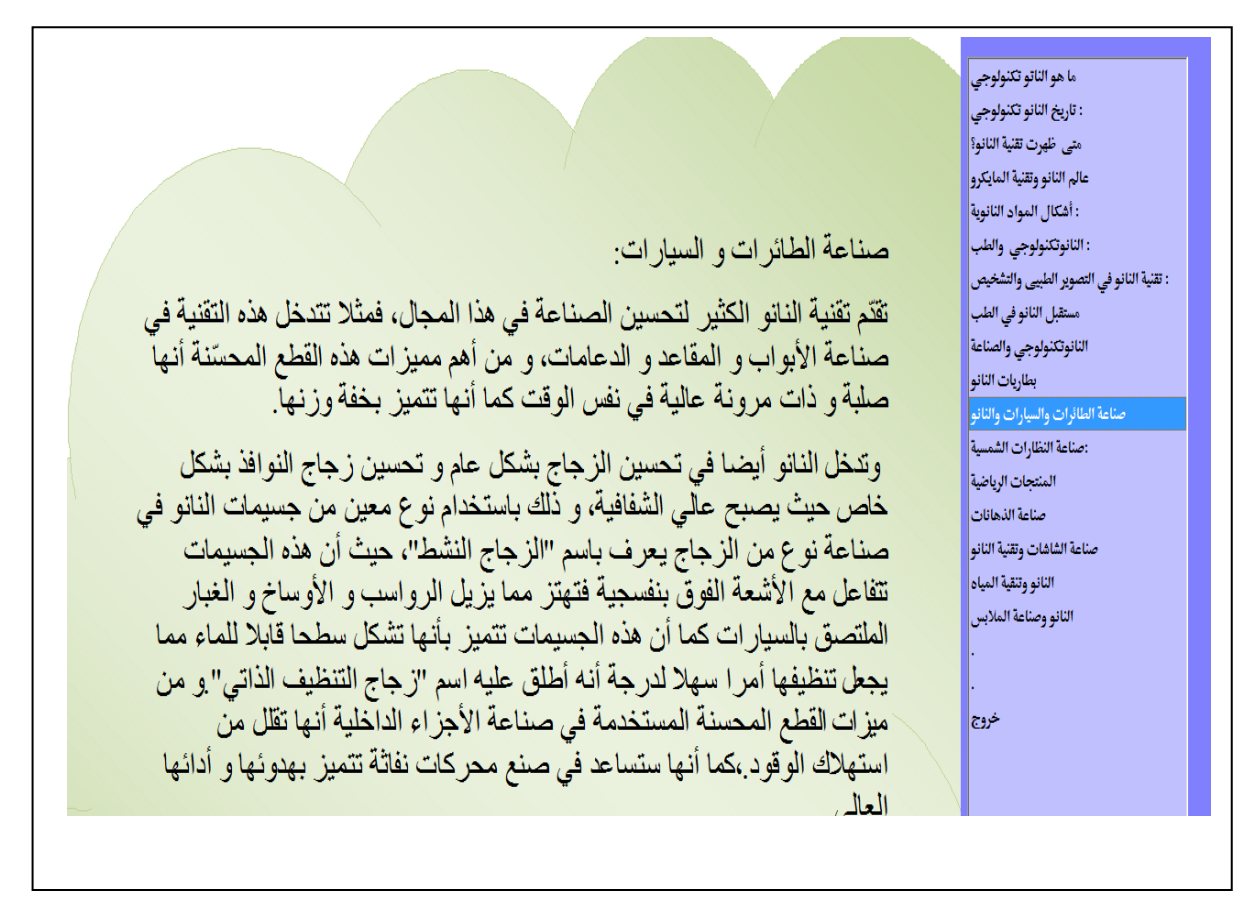

شكل رقم )11( يوضح عرض موضوع **صناعة الطائرات والسيارات**

## **الحادي عشر : صناعة النظارات الشمسية**

# عند اختيار من القائمة على موضوع **صناعة النظارات الشمسية** يعرض لنا الموضوع كالتالي

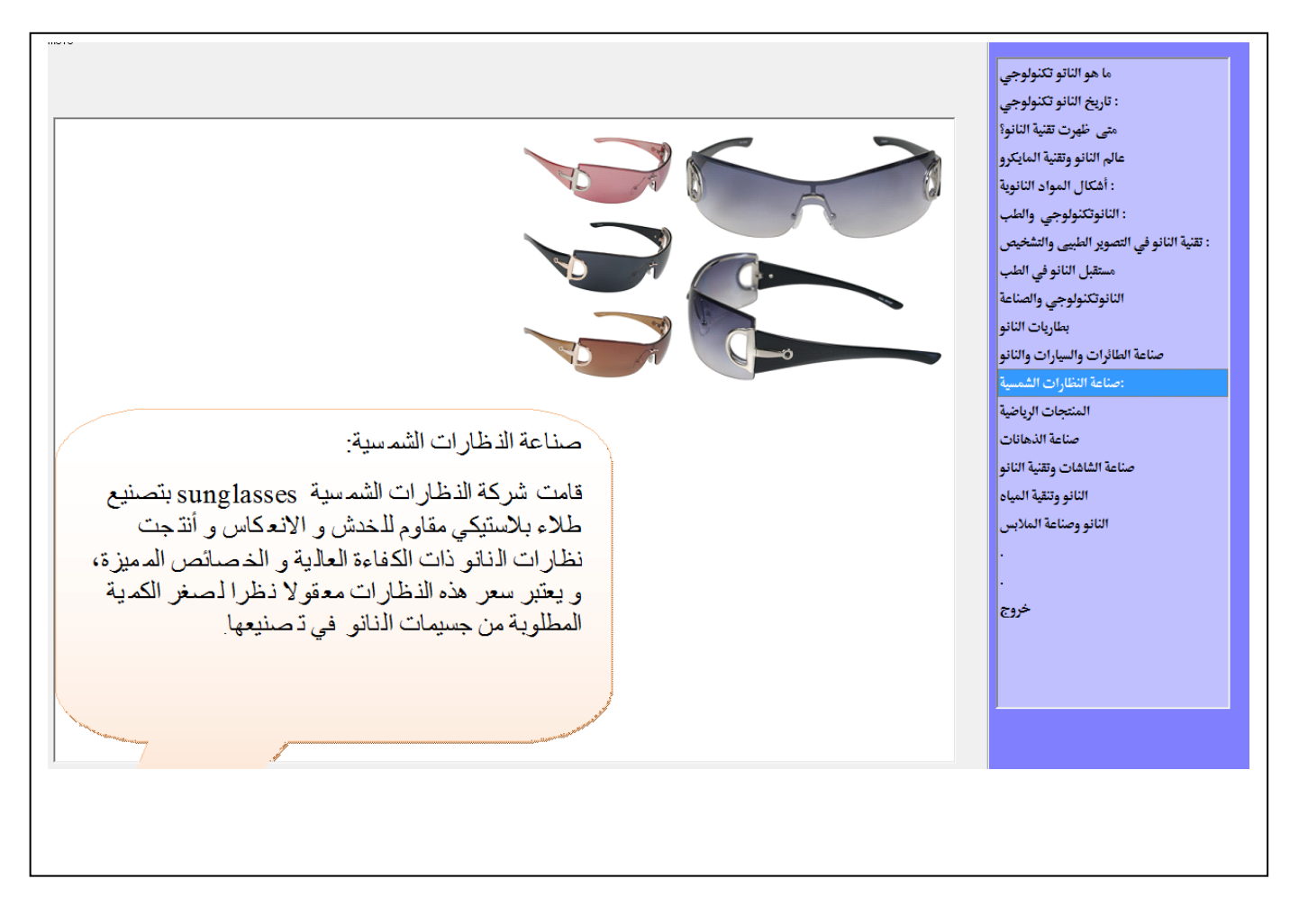

شكل رقم )11( يوضح عرض موضوع **صناعة النظارات الشمسية** 

## **الثاني عشر : المنتجات الرياضية**

#### عند اختيار من القائمة على موضوع **المنتجات الرياضية** يعرض لنا الموضوع كالتالي

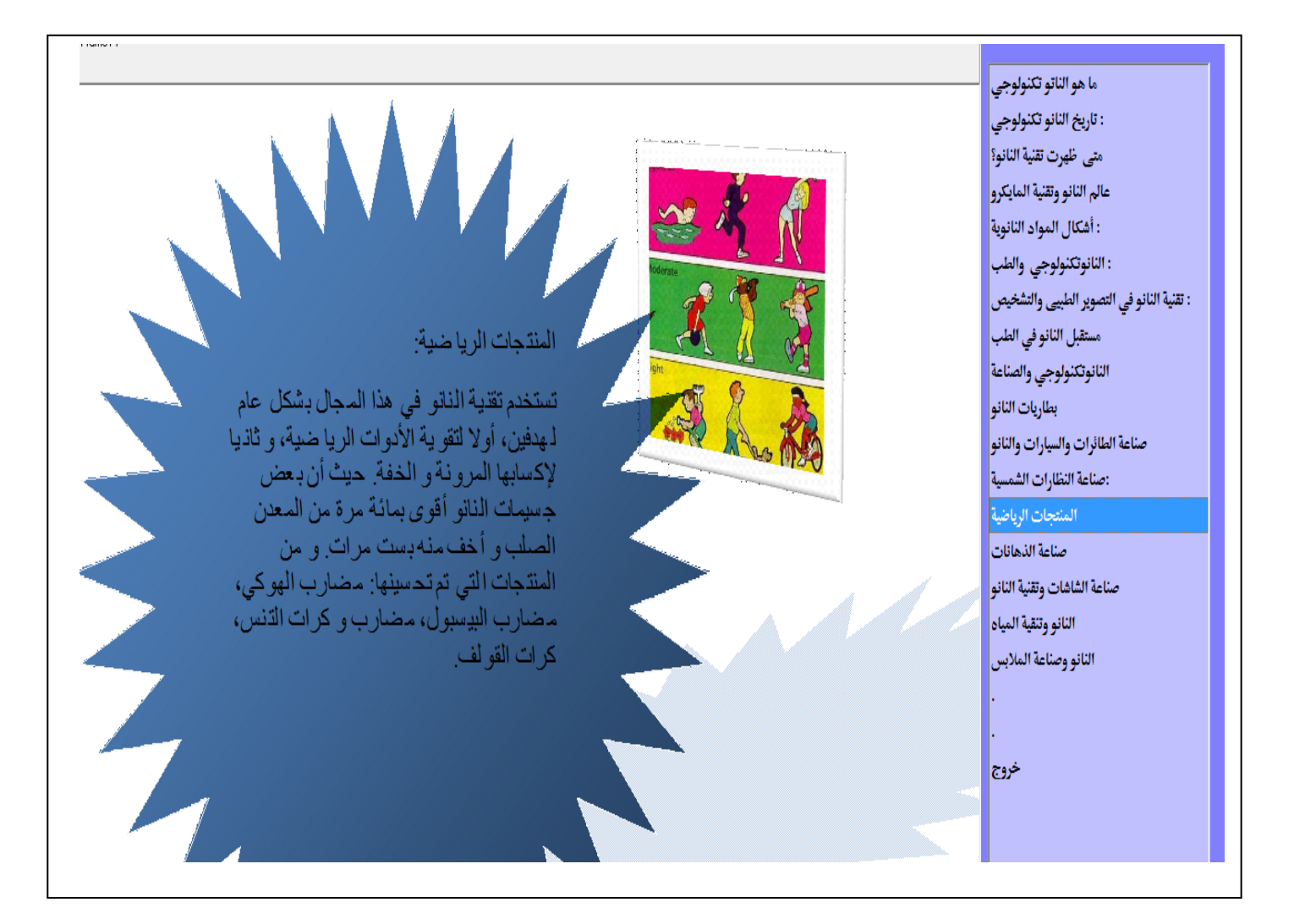

شكل رقم )12( يوضح عرض موضوع **المنتجات الرياضية** 

#### **الثالث عشر : صناعة الدهانات**

عند اختيار من القائمة على موضوع **صناعة الدهانات** يعرض لنا الموضوع كالتالي

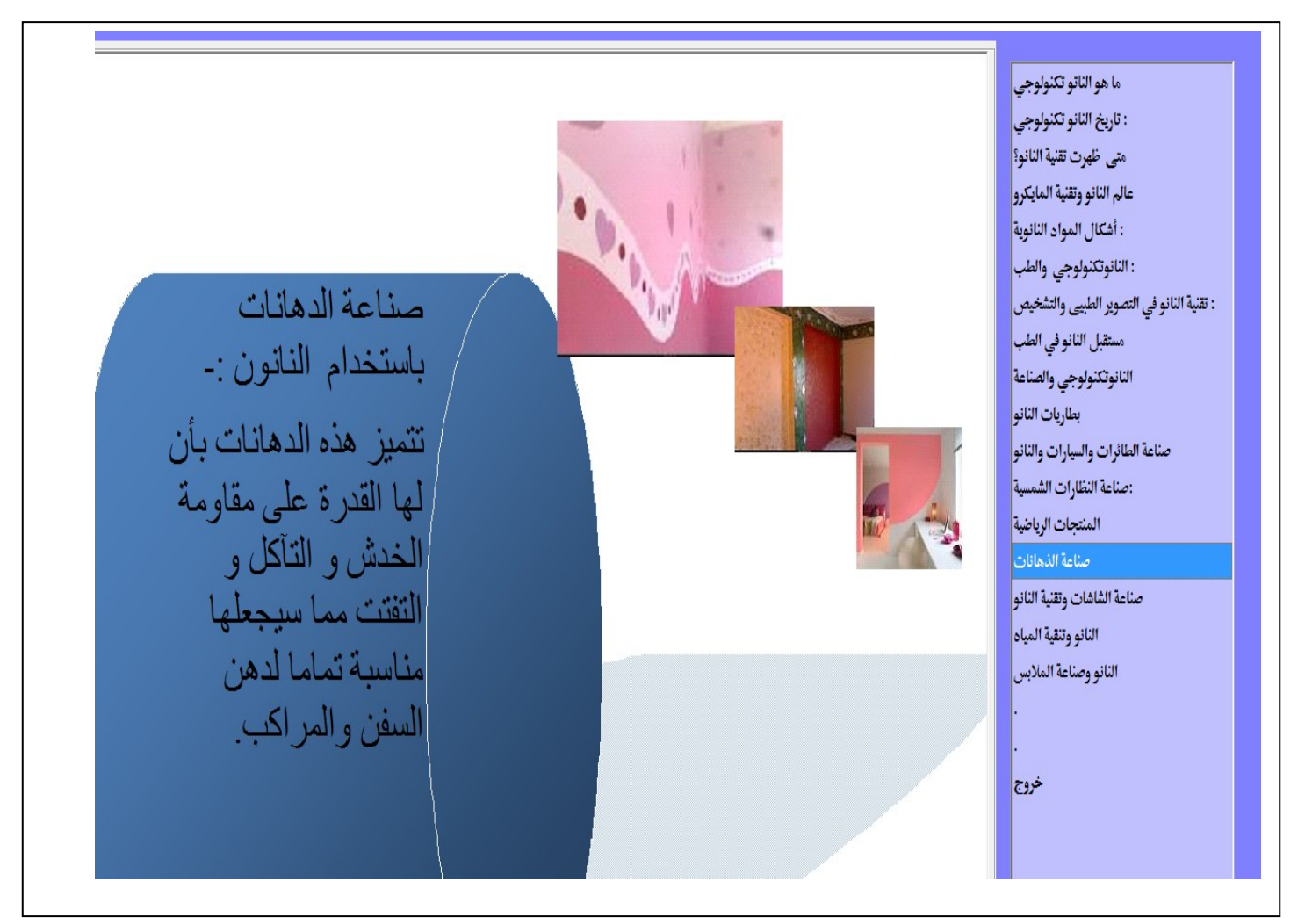

شكل رقم )13( يوضح عرض موضوع **صناعة الدهانات** 

# **الرابع عشر : صناعة الشاشات**

عند اختيار من القائمة على موضوع صناعة الشاشات يعرض لنا الموضوع كالتالي

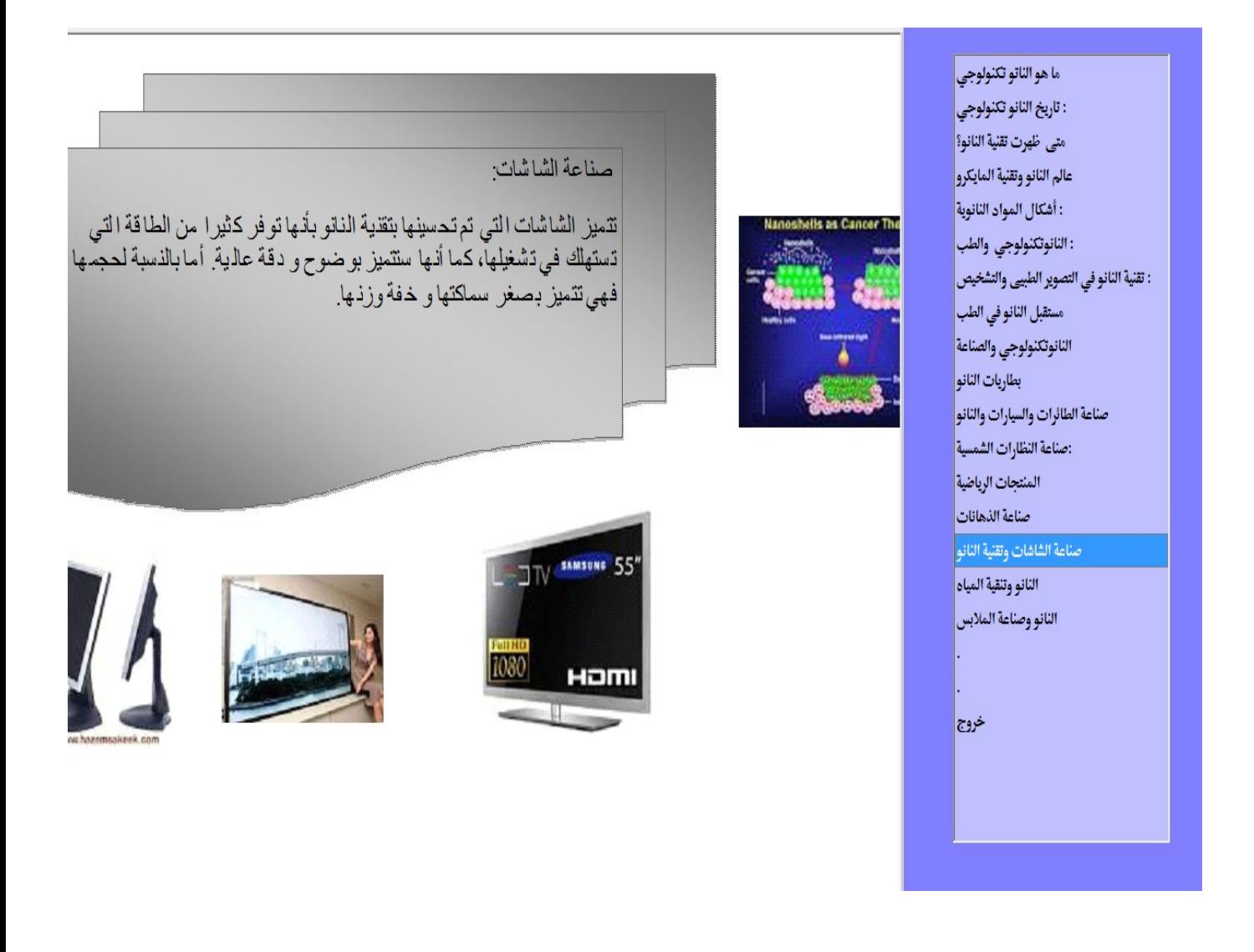

# شكل رقم )14( يوضح صناعة الشاشات

## **العشرون : تقنية المياه**

عند اختيار من القائمة على موضوع **تقنينة المياه** يعرض لنا الموضوع كالتالي

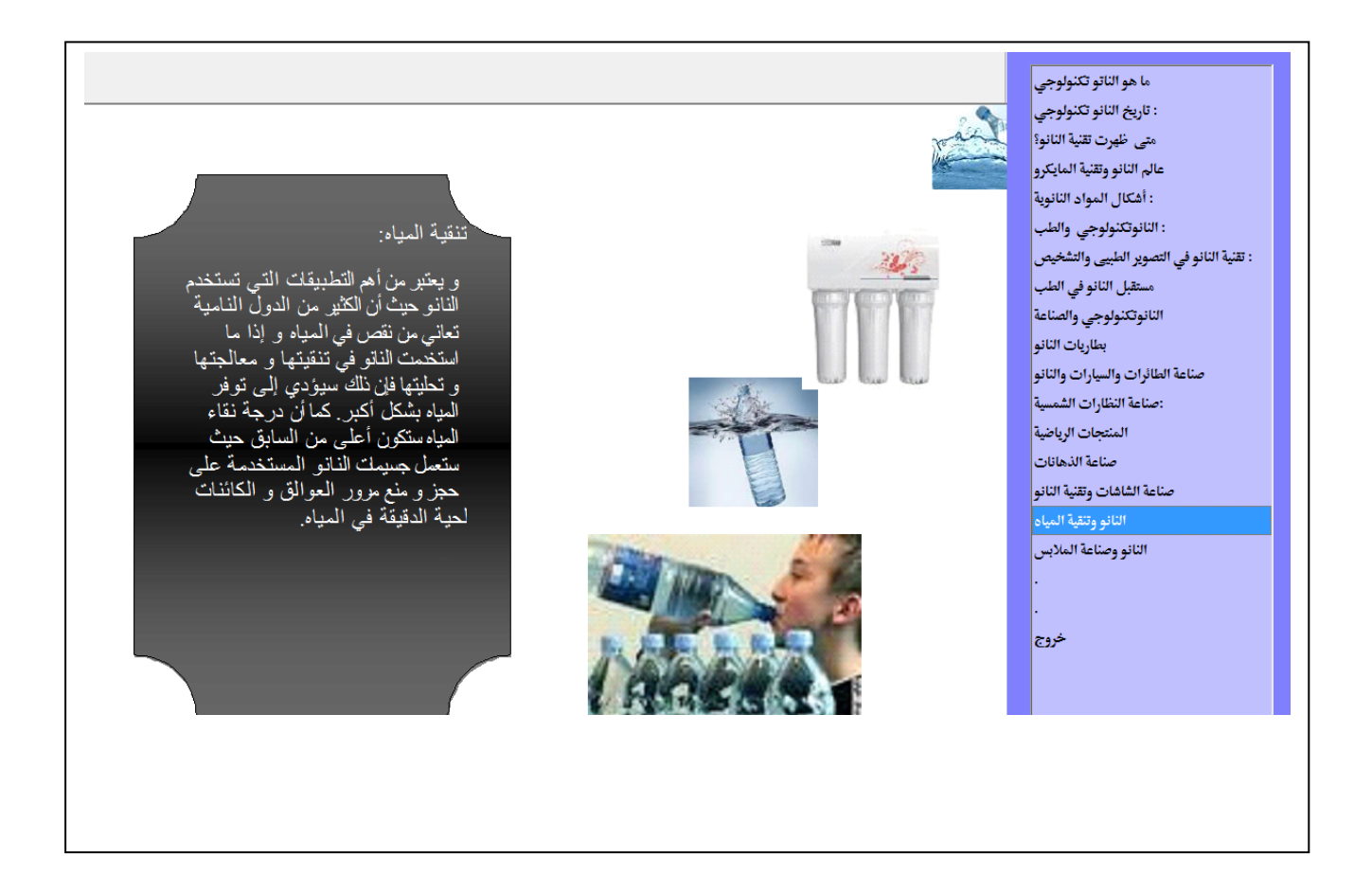

شكل رقم )15( يوضح تقنية المياه

#### **الواحد والعشرون : صناعة المالبس**

# عند اختيار من القائمة على موضوع **صناعة المالبس** يعرض لنا الموضوع كالتالي

ما هو الناتو تكنولوجي | كثيف طماء في معهد فراو نهوفر الألماني المعروف عن إنتاج أنسجة رقيقة يمكن للإنسان أن : تاريخ النانو تكنولوجي يغير لونها حسب الطلب متى ظهرت تقنية النانو؟|<br>-وأوضح **لع**لماء لَّه يمكن لتقنية النانو تكنولوجي أن تحدث ثورة في عالم الأنسجة والملابس بعد<br>أن اقتحت في السابق عوالم صناعة الأجهز ة والمعدات والمواد الدقيقة<sub>.</sub><br>وجاء في تقرير المعهد لاقتصدد العمل والتنظيم أن أربعة معاهد تابع عالم النانو وتقنية المايكرو| : أشكال المواد النانوية| : النانوتكنولوجي والطب| وبجاء على مربور علمها و مستمد امتعل واستنقيتم ان اربية متحدث تنبية ٢٠٥ عهم بنبيتت البورييد<br>والسيلكون والعواد والفيزياء، شاركت في الاختراع.<br>وتتكون الاقتشة الرقيقة، التي تصلح أيضنا لكسو الأقتشة والسطوح من الخارج، من كريات<br>ن : تقنية النانو في التصوير الطبيى والتشخيص| مستقبل النانو في الطب وذُكَر قوريان روتَقوس، من معهد فراوتهو فر ،أن العلماء توصلوا إلى صنع «ماتريكس» النسيج النانوتكنولوجي والصناعة وبصر هوريون رو سوس، من معهد عر او بهو عر ٢٠٠ العلماء عو صفوا إلى صفح «مامريض»، السفيج<br>ن خلال مز ج الكريات النانوية مع صبغة حديمة اللون.<br>وأبدت صناعة الأسمة من كافة أنحاء العالم اهتمامها بالاختر اع بغية إحداث ثو رة في حالم<br> بطاريات النانو صناعة الطائرات والسيارات والنانو ورق جدران يغير لونه حسب الطلب :صناعة النظارات الشمسية| رب.<br>واعتد لعلماء الألمان في اختراعهم على نتائج دراسة نشرها الأميركي بادون بن عام 2007،<br>من جامعة كاليفورييا، في مجلة «الكبيباء التطبيقية. المنتجات الرياضية| صناعة الذهانات وذُكر «مِن» حَيْهَا أنَّه نجحٌ في التوصُلُ إلى إنتاجٌ بِلُورات من أكسيد الحديد تغير لونها باستخدام صناعة الشاشات وتقنية النانو| ملة رابطة تتفاعل مع مجال مغناطيسي ما مدة رابطة تتقاعل مع مجال مغناطيسي معين .<br>وكانت مشكلة بن آنذاك هي أن النسيج المنتج من البلورات يعود إلى لونه الرمادي الأصلي حينما<br>وتتقي مفعول لمجال المغناطيسي، و هي المشكلة التي تغلب حليها الألمان حاليا من خلال<br>لتفخله الكر النانو وتنقية المياه النانو وصناعة الملابس خروج . من التي تم التي التي تستقبل التي التي تستخدم التي تستخدم التي التي تستخدم التي التي التي التي تصرف التي التي<br>وهذا يعني أن من الممكن مستقبلا شراء بدلة و احدة وتغيير لو نها حدة مرات في الحفلة الو احدة،<br>أو الاحتفاظ بالبدلة .<br>ويمكن أن يكون الإختر اع مهما للعاملين في المو اقع التي تتطلب تغيير الملابس باستمر ار

شكل رقم )16( **صناعة المالبس** 

# الفصل الخــامس

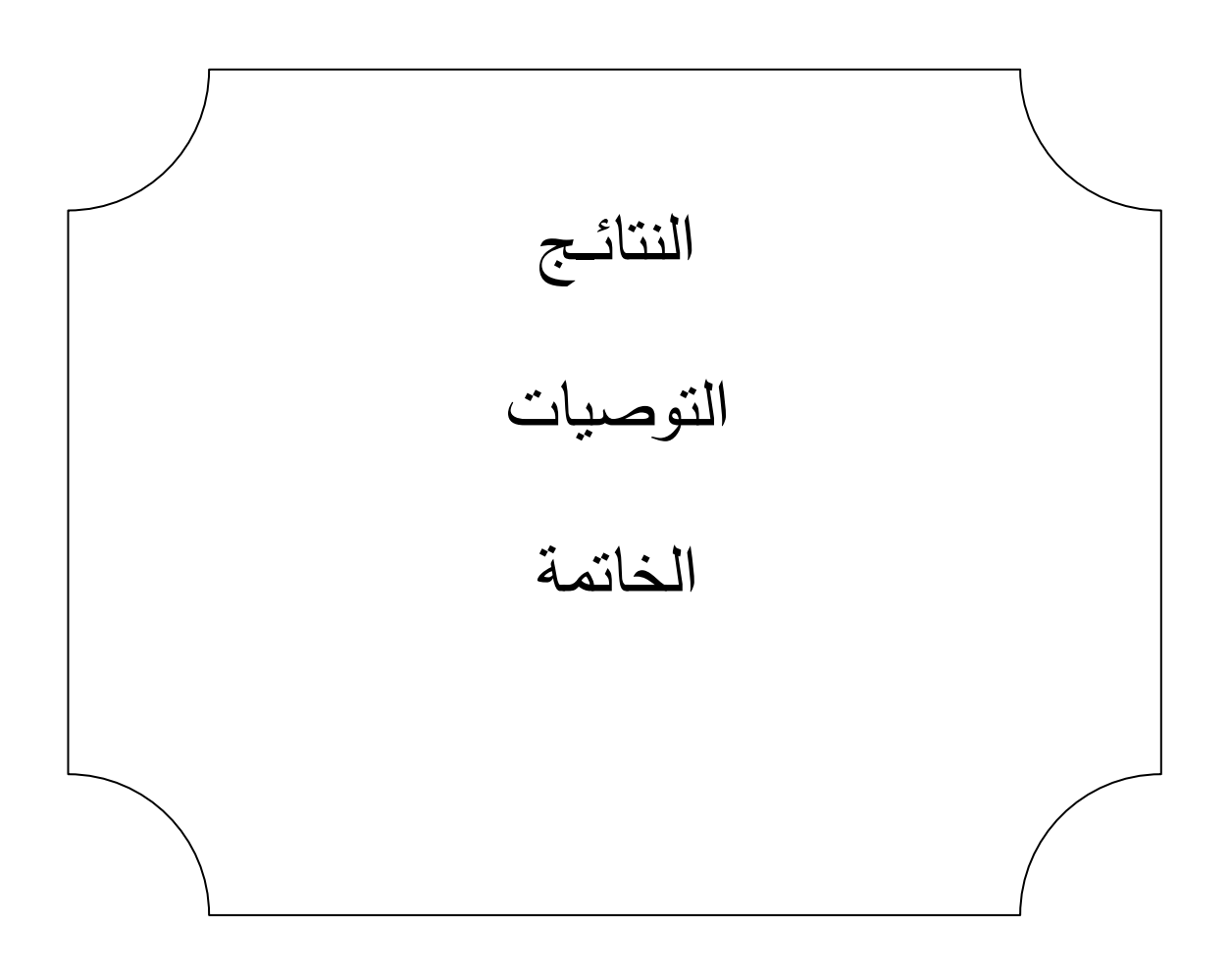

**النتائج**

بعد الانتهاء من اعداد المنظومة توصلنا ال*ى* النتائج الاتية

- لغة بيسك المرئي لغة ذات كفاءة عالية في انتاج البرمجيات
- ان التحول من نقل المعلومات اليدوي اي اوراق وتجليد الي كتاب الكتروني امر البد منه لتطور العلوم
	- ان النانو تكنولوجي هو علم جديد متجدد
	- ال يمكن االستغناء عن الحاسوب في العصر الحالي في جميع المجاالت
- مهما كانت الفكرة التي يطرحها االنسان يستطيع تحويلها الي نظام حاسوب وفقاً لدو ارت حياة النظم الحاسوبية
- ان االبتكار هي صفة من صفات االنسان ومن خالله يستطيع تطوير قدراته
	- المكتبات االلكترونية لها العديد من الميزات في توفيرؤ العلوم في جميع المجاالت
	- من الممكن انشاء مكتبة صغير محمولة بوسط التخزين الصغيرة مثل الفالش اذا ال يتجاوز حجم كتابنا رغم الكم الهائل من المعلومات به ربع جيجا بايت

# **التوصيات**

**بعد االنتهاء من أعداد هده المنظومة نوصي باالتي** 

- العمل علي انشاء كتب اخرى في جميع المجاالت
- من الممكن تطوير النظام بحيث يتيح للمتعلمين القرآة عن هذا الموضوع
	- مواصلة الدراسة وتعلم لغة فيجول بيسك

#### **الخاتمة**

حيت الدراسة التمهيدية للمشروع يتضمنها الفصل الأول ' والدراسة التحليلية تم توضيحها في الفصل الثاني ' كما احتوى الفصل الثالث نبده عن لغة البيسك المرئي ' وفي الفصل الرابع تم التحدت عن الدراسة التصميمية للمشرع و المخطط الصندوقي لطريقة سير العمليات في المنظومة الحمد هلل الذي بفتحه تتم الصالحات والصالة السالم علي خاتم النبيين سيدنا ونبينا محمد علي الصالة والسلام في ختام عمل المنظومة وكلنا نأمل في ان يوفقنا الله تعالى الي مايحبه ويرضي في انجاز هدا العمل ويساعدن قي التغلب علي المشاكل التي تعترضنا. كما احتوى هدا الفصل علي دليل التشغيل للمنظوم اما الفصل الخامس تضمن

االستنتاجات والتوصيات والخاتمة .

ولقد بدلنا قصار جهدنا في ان تكون هده المنظومة علي أكمل وجه وان نجعلها واضحة وبسيطة االستخدام .

ونسال الله النوفيق وما النوفيق الـي من عند الله

**المراجع**

- 1. [www.alarab.co.uk/index.asp?fname...24%5C415.htm...x.](http://www.alarab.co.uk/index.asp?fname...24%5C415.htm...x).
- 2. [http://ar.wikipedia.org](http://ar.wikipedia.org/wiki/%D8%AA%D9%82%D8%A7%D9%86%D8%A9_%D8%A7%D9%84%D8%B5%D8%BA%D8%A7%D8%A6%D8%B1)
- 3. [http://alfrasha.maktoob.com/alfrasha64/thread7488](http://alfrasha.maktoob.com/alfrasha64/thread748851%20بتاريخ%203/3/2013%20عند%20الساعة%2012:03)
- 4. http://www.hazemsakeek.info/
- بشير القائد ، اساسيات برمجيات **5.**
- 6. <http://forum.stop55.com/228764.html>